## **МИНИСТЕРСТВО ОБРАЗОВАНИЯ РЕСПУБЛИКИ БЕЛАРУСЬ**

Учреждение образования «Витебский государственный технологический университет»

## **Конструирование и технология в дизайне костюма и тканей**

Методические указания к практическим занятиям по теме «Заправочный расчет ремизных и жаккардовых тканей» для студентов специальности 1-19 01 01 «Дизайн» направления специальности 1-19 01 01-05 «Дизайн костюма и тканей» специализация 1-19 01 01-05 04 «Дизайн текстильных изделий»

> Витебск 2012

УДК 745. 522. 1: 681. 3

Конструирование и технология в дизайне костюма и тканей: методические указания к практическим занятиям по теме «Заправочный расчет ремизных и жаккардовых тканей» для студентов специальности 1-19 01 01 «Дизайн» направления специальности 1-19 01 01-05 «Дизайн костюма и тканей» специализации 1-19 01 01-05 04 «Дизайн текстильных изделий».

Витебск: Министерство образования Республики Беларусь, УО «ВГТУ», 2012.

Составители: доц., к.т.н. Казарновская Г.В., доц., к.т.н. Абрамович Н. А.

В методических указаниях изложены требования и методика выполнения заправочного расчета ремизных и жаккардовых тканей, являющегося одной из основных тем в курсе «Технология ткацкого рисунка. Теории переплетений, патронирование» и основным разделом технологической части дипломного проекта студентов специальности 1-19 01 01-05 04. А также методические указания содержат пояснительный и иллюстративный материал по использованию программного обеспечения для автоматизации заправочного расчета ремизных и жаккардовых тканей.

Одобрено кафедрой дизайна УО «ВГТУ» Протокол № 4 от 08.11.2012.

> Рецензент: к.т.н. доц. Невских В.В. Редактор: к.т.н. доц. Бондарева Т.П.

Рекомендовано к опубликованию редакционно-издательским советом УО «ВГТУ» « $\_\_\_$  2012 г., протокол №  $\_\_$ .

Ответственный за выпуск: Трусова Т.Г.

Учреждение образования «Витебский государственный технологический университет» \_\_\_\_\_\_\_\_\_\_\_\_\_\_\_\_\_\_\_\_\_\_\_\_\_\_\_\_\_\_\_\_\_\_\_\_\_\_\_\_\_\_\_\_\_\_\_\_\_\_\_\_\_\_\_\_\_\_\_\_\_\_\_\_\_\_\_\_\_\_\_\_\_\_\_\_\_\_\_\_\_\_\_\_

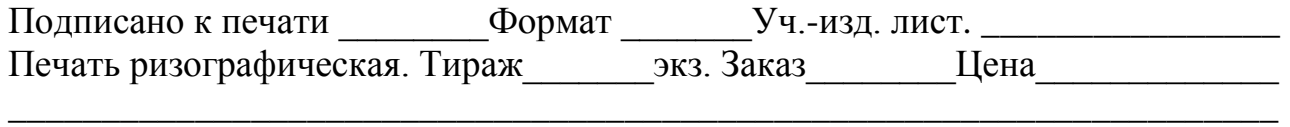

Отпечатано на ризографе учреждения образования «Витебский государственный технологический университет». Лицензия № 02330/0494384 от 16.03.2009.

210035, г. Витебск, Московский пр-т, 72.

# СОДЕРЖАНИЕ

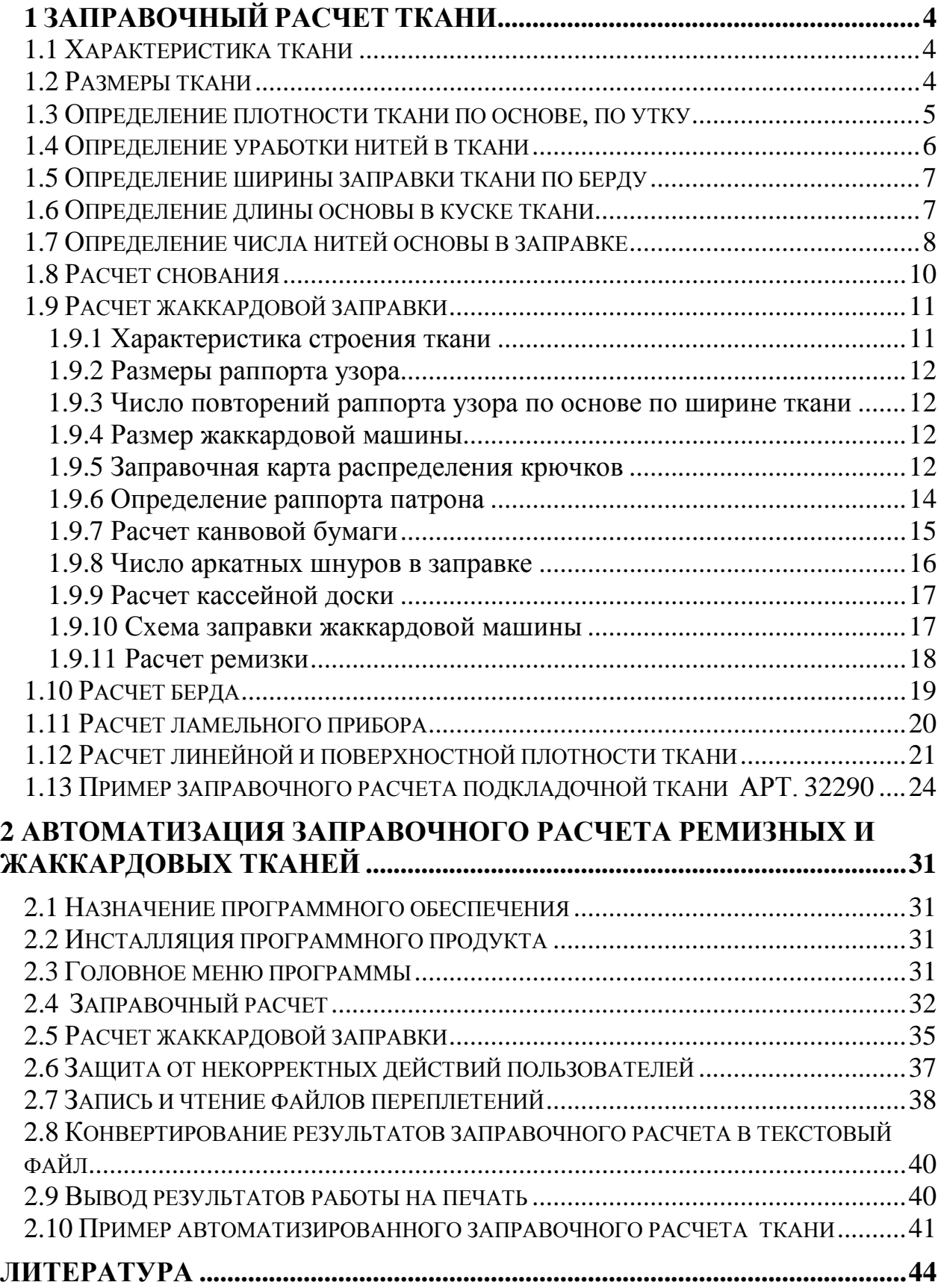

## **1 ЗАПРАВОЧНЫЙ РАСЧЕТ ТКАНИ**

#### **1.1 Характеристика ткани**

<span id="page-3-1"></span><span id="page-3-0"></span>Характеристика ткани дается на основе данных стандарта на ткань (ГОСТ) или на основе анализа образца ткани.

В характеристику входят:

- Наименование.
- Артикул.
- Назначение ткани.
- Вид и характеристика волокна, используемого для нитей основы и утка.
- Характеристика нити или пряжи (суровая, отбеленная, окрашенная, крученая.
- Направление и величина крутки, разрывная длина, разрывная нагрузка и удлинение ниш, линейная плотность нитей в тексах.

В соответствии с ГОСТом приводятся размеры готовой ткани, ее ширина, длина куска, а для штучного изделия (скатерти, платка, ковра и т. д.) – ширина и длина. Плотность готовой ткани по основе  $(\text{P}_{\text{or}})$  и по утку  $(\text{P}_{\text{yr}})$ .

В большинстве случаев в процессе отделки ткани изменяют свое строение и за счет этого изменяют размеры. Поэтому в характеристике ткани должны быть приведены основные данные по ее отделке: вид отделки, основные технологические процессы, которые проходит ткань в отделочном производстве, основные параметры, а именно, усадка или протяжка в % по длине  $(\mathrm{^{+}~U_{0}})$  и ширине  $(+ U_y)$ , уменьшение или увеличение массы ткани  $(+ \beta_w)$ . Если ткань не подвергается отделке, вышеуказанные параметры равны нулю.

## **1.2 Размеры ткани**

<span id="page-3-2"></span>Определение размеров ткани.

1) Ширина готовой и суровой ткани.

Ширина готовой ткани устанавливается по ГОСТу в зависимости от ее назначения и ширины ткацкого оборудования.

Ширина суровой ткани определяется по готовой с учетом параметров отделки.

$$
B_c = B_r / (1 \pm 0.01 U_y)
$$
,

где  $\rm\,B_{c}$  – ширина суровой ткани, см;

 $\mathbf{B}_{\rm r}$  – ширина готовой ткани, см;

 $\rm U_{\rm v}$ , – усадка (–) или притяжка (+) по ширине в отделке, %.

Большинство тканей имеет усадку по ширине в отделке, поэтому ширина суровой ткани больше ширины готовой.

2) Длина готовой и суровой ткани.

Длина куска готовой ткани зависит от назначения ткани и поверхностной

плотности.

В процессе отделки длина куска изменяется в зависимости от строения и свойств ткани. Например, камвольные и суконные ткани, в основном, имеют усадку по длине, большинство остальных тканей – притяжку. Процент притяжки или усадки по длине устанавливается ГОСТом.

Длина куска суровой ткани определяется по готовой с учетом параметров отделки.

$$
L_c\,{=}\,L_r\,/\,(l\pm 0{,}01U_o),
$$

где  $\rm\,L_c$  – длина куска суровой ткани, м;

 $\mathbf{L}_\text{r}$  – длина куска готовой ткани, м;

 $U_{o}$  – усадка (–) или притяжка (+) по длине в отделке, %.

В суконном ткачестве (из опыта работы тонкосуконных комбинатов) исходной длиной является длина основы  $L_{\alpha k}$ , идущая на выработку одного куска ткани, в большинстве случаев эта длина  $L_{\text{ok}} = 40$  м. Поэтому  $L_{\text{c}}$  и  $L_{\text{r}}$  определяют по нижеприведенным формулам:

$$
L_c = L_r (1 - a_o / 100),
$$
  

$$
L_r = L_c (1 - U_o / 100),
$$

где  $a_0$  – уработка нитей основы, %.

#### **1.3 Определение плотности ткани по основе, по утку**

<span id="page-4-0"></span>Плотности ткани по основе, по утку **–** количество нитей на единицу ширины и длины ткани.

Плотность готовой ткани устанавливается ГОСТом.

В результате изменения размеров ткани после отделки изменяется число нитей на единицу ширины и длины ткани. Плотность суровой ткани по основе и утку определяется по готовой с учетом параметров отделки.

Плотность по основе суровой ткани:

$$
P_{oc} = P_{or} / (1 \pm 0.01 U_y).
$$

Плотность по утку суровой ткани:

$$
P_{yc} = P_{yr} / (1 \pm 0.01 \text{ U}_o),
$$

где  $P_{or}$  – плотность по основе готовой ткани, нит/см;

 $P_{vr}$  – плотность по утку готовой ткани, нит/см.

Для тканей, в строении которых участвует несколько систем основных или уточных нитей, или тех и других одновременно, в формулы для определения плотности суровой ткани подставляются общие плотности готовой ткани по основе  $P_{\text{ofm o}}$  и  $P_{\text{ofm v}}$ .

Для двухслойных, полутораслойных с дополнительной основой или дополнительным утком, многослойных при использовании в слоях нитей или пряжи, отличающихся друг от друга по какому-либо признаку (сырьевому составу, линейной плотности и др.), плотность ткани по основе и утку подсчитывают отдельно для каждой системы нитей. Общую плотность по основе и утку определяют путем сложения плотности ткани всех систем основных или уточных нитей.

Плотность в слоях обозначают:

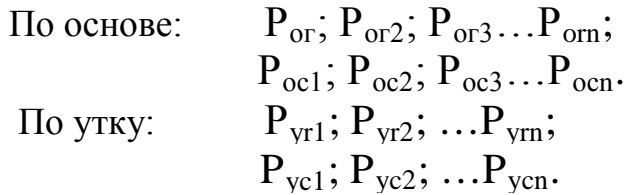

#### 1.4 Определение уработки нитей в ткани

<span id="page-5-0"></span>Уработка основы и утка - один из основных факторов, определяющих строение и свойства ткани, влияющих на расход сырья. Уработка нитей может быть взята из данных ГОСТа на ткань или определена по образцу ткани.

При анализе образца ткани уработка нитей основы и утка определяется:

$$
a_o = (L_o - L_{ro}) 100 / L_o;
$$
  

$$
a_y = (L_y - L_{ry}) 100 / L_y,
$$

 $L_0$  – длина распрямленной нити основы, вынутой по образцу сурогде вой ткани:

 $L_{\text{TO}}$  – длина образца суровой ткани вдоль основы;

 $L_v$  – длина распрямленной нити утка, вынутой из образца суровой ткани:

 $L_{\text{TV}}$  – длина образца суровой ткани вдоль утка.

Кроме того, уработка по утку может быть определена по формуле:

$$
a_y = (B_3 - B_c) 100 / B_3
$$
,

где  $B_3$  – ширина заправки ткани по берду.

Для двух- и полуторослойных тканей уработку нитей в слоях по обеим системам определяют отдельно.

## **1.5 Определение ширины заправки ткани по берду**

<span id="page-6-0"></span>Ширина заправки ткани по берду определяется:

$$
B_3 = B_c / (1 - 0.01 a_y),
$$

где  $\mathrm{B}_3$  – ширина заправки ткани по берду в см;

 $\rm B_c$  – ширина суровой ткани в см;

 $\rm a_{v}$  – уработка утка в суровой ткани в %.

В тканях, в строении которых принимают участие несколько систем уточных нитей, при определении ширины заправки по берду учитывают уработку нитей уточных того слоя, в котором нити имеют меньшее значение.

#### **1.6 Определение длины основы в куске ткани**

<span id="page-6-1"></span>Длина основы в куске ткани равна:

$$
L_{\text{ok}} = L_{\text{c}} / (1 - 0.01 a_{\text{o}}) \text{ ,}
$$

где  $\rm ~L_{ox}$  – длина основы в куске ткани, м;

 $\rm L_c$  – длина куска суровой ткани, м;

 $a_{o}$  – уработка основы в суровой ткани, %.

При выработке многослойных или полутораслойных тканей с дополнительной основой, в том случае, если в слоях используются различного вида нити или пряжа, определение длины основы в куске ткани ведется по слоям отдельно и, если нити или пряжа в слоях имеет различную уработку, то длина основы, идущая на изготовление одного куска ткани, по слоям может быть неодинаковой. В этом случае основные нити должны быть навиты на отдельные ткацкие навои. Если основы верхнего и нижнего слоев навивают на один навой, то длину основы, необходимую для выработки одного куска ткани, определяют с учетом уработки основы того слоя, где ее значение было максимальным.

Длину ажурной, ворсовой или махровой основ в одном куске ткани определяют по формуле:

$$
L_{\text{ok}} = L_{\text{c}} a_{\text{ob}} / 100 \text{ ,}
$$

где  $a_{\text{OR}}$  – уработка ворсовой основы, %.

#### **1.7 Определение числа нитей основы в заправке**

<span id="page-7-0"></span>1) Число нитей основы фона:

$$
n_{\Phi} = P_{or} (B_{r} - B_{\kappa p.r}),
$$

где  $B_{\kappa n r}$  – ширина кромок в готовой ткани, см.

Ширина кромок готовой ткани зависит от конструктивных особенностей ткацкого станка, на котором вырабатывается ткань.

#### **На челночных ткацких станках:**

 $B_{\kappa}$  берется от 0,5 до 1,5% от  $B_{\kappa}$ .

**На ткацких станках СТБ:**

$$
B_{\kappa p,r} = B_{\kappa p,3} (1 - 0.01 a_y) (1 \pm 0.0 U_y),
$$

где В<sub>кр.з</sub> – ширина проборки кромочных нитей в бердо, она равна (2,6– 3,0) см для обеих сторон. В некоторых случаях В<sub>кр3</sub> увеличивают до 4,0 см.

На ткацких станках П и АТПР ширину двух кромок готовой ткани принимают равной  $(1,0 \div 1,5)$  см.

2) Число нитей основы в кромках:

$$
n_{\kappa p} = P_{o.\kappa p.\Gamma} B_{\kappa p.\Gamma},
$$

где  $P_{\text{o.m.r}}$  – плотность готовой ткани по основе в кромках на 1 см.

При выработке ткани на челночных ткацких станках при равной линейной плотности нитей фона и кромок плотность по основе в кромках в  $(1,5 \div 2,0)$ раза больше, чем плотность ткани в фоне, то есть:

$$
P_{\text{okp.r}} = (1.5 \div 2.0) P_{\text{or}}
$$

Если для кромок применяются нити большей линейной плотности, то плотность ткани по основе в кромках принимают равной плотности по основе фона, то есть  $P_{o.rp.r} = P_{or}$ .

Для ткацких станков типа СТБ плотность по основе в кромках не увеличивают, она должна быть равна или меньше плотности по основе фона  $P_{o.\text{KP},\Gamma} = (0.5 \div 1.0) P_{o.\text{F}}$ , так как кромка упрочняется за счет увеличения сти по утку в кромках ( $P_{\text{yk}} = 2P_{\text{y}}$ ).

Для ткацких станков типа П плотность ткани по основе в кромках

$$
P_{o.\text{Kp.F}} = (1,5 \div 2,0) P_{o\Gamma}.
$$

Для ткацких станков типа АТПР плотность ткани по основе в кромках

$$
P_{o.\kappa p.r} = (0.75 \div 1.00) P_{or}.
$$

При расчете плотности ткани по основе в кромках ее необходимо согласовывать с проборкой нитей в зуб берда фона и кромок:

$$
P_{o.rp.r} = P_{or} Z_{\kappa p} / Z_{\kappa p},
$$

где —  $\rm Z_{\kappa p}$  – число кромочных нитей, пробираемых в зуб берда;  $\textnormal{Z}_{\textnormal{\tiny{KP}}}$ – число нитей фона, пробираемых в зуб берда.

3) Общее число нитей в основе:

$$
n_o \text{=} n_\varphi \text{+} n_{\kappa p}.
$$

Если в строении ткани принимают участие несколько систем основных нитей, общее число основных нитей в заправке определяют как сумму числа основных нитей каждой системы, для чего плотность ткани по основе каждой системы умножают на ширину ткани и числа кромочных нитей. Для тканей из нитей основы разного вида (цвета, линейной плотности, крутки и др.) необходимо определить число нитей каждого вида, для этого по раппорту цветного или иного узора определяется:

а) число нитей в цветном раппорте по основе:

$$
R_{uo}=P_{or}~~B_{uo},
$$

где —  $\rm R_{uo}$  – число нитей основы в раппорте цвета;

 $\rm P_{or}$  – плотность готовой ткани по основе на см;

 $\mathbf{B}_{\text{\tiny{IIO}}}$  – ширина раппорта цвета в готовой ткани, в см;

б) число раппортов по ширине ткани:

$$
n_{ry} = P_{\varphi} / R_{\text{uo}},
$$

где  $n_{ry}$  – число раппортов по ширине ткани; необходимо, чтобы величина n<sub>ry</sub> была числом целым;

в) для определения числа нитей основы каждого цвета или вида в основе производится подсчет этих нитей в раппорте цвета:

$$
R_{\rm yo} = R_{\rm u01} + R_{\rm u02} + \ldots + R_{\rm u0x},
$$

где  $\rm R_{\rm 401}$  – число нитей 1-го цвета или вида;

 $\rm R_{\rm 102}$  – число нитей 2-го цвета;

 $\rm R_{\rm \scriptscriptstyle I\hspace{-0.05em}I\hspace{-0.05em}I}$ о нитей X-го цвета или вида.

Число нитей каждого вида в основе:

$$
n_{ox} = R_{uox} \ n_{ru},
$$

где  $n_{ox}$  – число нитей X–го цвета в основе.

Общее число нитей (всех цветов или видов) в основе:

$$
n_o = n_{o1} + n_{o2} + ... + n_{ox} + n_{kp}.
$$

Кромочные нити суммируются с нитями того вида, который выбран для кромок.

#### **1.8 Расчет снования**

<span id="page-9-0"></span>После определения числа нитей в основе необходимо выбрать способ снования и произвести расчет:

1. Для партионного способа снования рассчитывается число нитей на сновальном валике, исходя из объема выбранного шпулярника сновальной машины. (Выбор шпулярника производится на оснований расчета оптимальной ставки):

Число сновальных валиков:

$$
n_{\scriptscriptstyle B} = n_{\scriptscriptstyle O} \,/\,n_{\rm 6m},
$$

где  $n_{6\mu}$  – максимальное число бобин на шпулярнике.

Если получается число дробное, то принимается ближайшее большее целое число.

Число нитей основы на каждом валике:

$$
n_{\rm ob} = n_{\rm o} / n_{\rm B}.
$$

При многоцветной основе распределяют цветные нити по сновальным валикам, входящим в партию.

2. Для ленточного способа основания рассчитывается число нитей в ленте и количество лент. Предварительно, исходя из максимального числа бобин на шпулярнике  $(n_{6\,\text{m}})$ , определяется возможное число лент, которое округляется до ближайшего целого числа в большую сторону:

$$
n_{\text{J}}{=n_o}\,/\,n_{\text{6m}}.
$$

Число нитей в ленте:

$$
n_{o\pi} = n_o \, / \, n_\pi,
$$

где  $n_\text{n}$  – число лент.

При многоцветной основе в каждой ленте должно быть целое число раппортов цвета или вида нитей.

В тканях сложного строения, для которых требуется несколько систем основных нитей, навиваемых на отдельные навои, расчет основания производится отдельно для каждой основы.

#### **1.9 Расчет жаккардовой заправки**

#### **1.9.1 Характеристика строения ткани**

<span id="page-10-1"></span><span id="page-10-0"></span>В соответствии с выбранным ассортиментом дается характеристика строения ткани, указывается число систем основных и уточных нитей, принимающих участие в строении ткани, указывается назначение каждой го них.

По разработанному рисунку ткани дается характеристика цветовых и ткацких эффектов. Для каждого ткацкого (цветового) эффекта строится модельное переплетение для насечки карт, показываются разрезы ткани вдоль основы и утка.

Раппорт модельного переплетения по основе:

 $R_{M,0} = H.O.K (R_{01}, R_{02}, ... R_{0n})$  x (сумма соотношения между основами),

где  $R_{01}$ ,  $R_{02}$ , ...  $R_{on}$  – раппорты переплетений, используемых в ткани в данном ткацком (цветовом) эффекте, по основе.

Раппорт модельного переплетения по утку равен:

$$
R_{M.I.I.Y.} = H.O.K (R_{y1}, R_{y2}, \dots R_{yn}) x (cymma \text{ соотношения между утка-\nMI),
$$

<span id="page-11-0"></span>где  $R_{v1}$ ,  $R_{v2}$ , ...  $R_{vn}$  – раппорты переплетений, используемых в ткани в данном ткацком (цветовом) эффекте, по утку.

## **1.9.2 Размеры раппорта узора**

Различают размеры раппорта узора в см и в нитях. Раппорт узора по основе:

$$
R_{\rm y3.0} = P_{\rm 06III.0} a_{\rm y3. y},
$$

где  $a_{\text{v}_3 \text{v}}$  – размеры раппорта узора в см по основе (вдоль утка).

Раппорт узора по утку:

$$
R_{\gamma 3. y} = P_{06\mu L, y} B_{\gamma 3.0},
$$

где в<sub>уз.о</sub> – размеры раппорта узора в см по утку (вдоль основы).

#### <span id="page-11-1"></span>**1.9.3 Число повторений раппорта узора по основе по ширине ткани**

$$
n_{r.y_{3.0}} = n_{\phi} / R_{y_{3.0}},
$$
  
\n
$$
n_{r.y_{3.0}} = B_r / a_{y_{3.0}}.
$$

По ширине заправки  $R_{v30}$  должен повторяться целое число раз. Если в результате расчета получается дробное число, его округляют до ближайшего целого числа и уточняют число нитей основы для выработки фона. После этого выбирают жаккардовую машину.

#### **1.9.4 Размер жаккардовой машины**

<span id="page-11-2"></span>Размер жаккардовой машины для выработки ткани зависит от раппорта узора по основе Rуз.о**,** числа повторений узора по ширине заправки и характера рисунка (симметричности, наличия участков с одинаково переплетающимися нитями и т. п.) При выборе жаккардовой машины следует помнить, что число аркатных шнуров, привязываемых к одному крючку, для выработки ткани из нитей средней линейной плотности не должно превышать 12, а из нитей малой линейной плотности – 16. В том случае, когда это число превышает указанные, уменьшают число частей в заправке, пробирая несколько раппортов узора по основе в одну часть.

#### **1.9.5 Заправочная карта распределения крючков**

<span id="page-11-3"></span>Крючки в жаккардовой машине образуют продольные и поперечные ряды. Расположение крючков зависит от размера и деления жаккардовой машины.

12 Число крючков в полном попе-<sub>1,2</sub> речном ряду жаккардовой машины

среднего деления следующее: 8 (в машине Ж–4 на 432 крючка), 12 (Ж–6 на 656 крючков), 16 (Ж–8 на 880 крючков). Число крючков в поперечном ряду машин мелкого деления 16, число поперечных рядов в одной секции 28. В машинах среднего деления полных 24 ряда (с 3–го по 26–1). Неполными в каждой секции являются 1–й, 2–й, 27–й и 28–й ряд.

Машины среднего деления бывают двух- (Ж–4, Ж–6, Ж–8) и трехсекционные (Ж–13). Машины мелкого деления могут иметь до 6 секций. Более распространенными являются трехсекционные (Ж–2–1344).

При заправке жаккардовой машины составляют карту распределения крючков, в которой указывают рабочие крючки (крючки для образования рисунка на ткани) и вспомогательные крючки. К вспомогательным относятся крючки для кромочных и басовых нитей, для регулирования смены цвета утка, для регулирования плотности ткани по утку, для подъема ремизок, для перемены направления вращения призмы и т. д. При выборе рабочих крючков важно соблюдать симметричность заправки. Неполные ряды используют только в том случае, когда не хватает крючков в полных рядах. Свободные полные ряды равномерно распределяют в начале и в конце машины.

На рисунке 1.1 представлена карта распределения крючков для машины Ж–2–1344, когда число рабочих крючков равно 1200, все кромочные крючки располагаются с одной стороны машины, и каждый из них используется для подъема нитей как в левой, так и в правой кромках.

На рисунке 1.2 приведена карта распределения крючков для жаккардовой машины Ж–13, когда число рабочих крючков 1152. Все полные поперечные ряды крючков являются рабочими, кромочные крючки размещены в неполном ряду в конце третьей секции.

|         |         | 0000a   |                 |  |        | $\bullet$ |  |  |          |         |  |  |  |  |  |  |         |  |  |  |  |  | ø             | ۰       |  | 000  |  |
|---------|---------|---------|-----------------|--|--------|-----------|--|--|----------|---------|--|--|--|--|--|--|---------|--|--|--|--|--|---------------|---------|--|------|--|
| ۰       | $\circ$ | ۰       | $\circ$         |  |        |           |  |  |          |         |  |  |  |  |  |  |         |  |  |  |  |  | ø             | ۰       |  | 000  |  |
| ۰       | ۰       | $\circ$ | $\circ$         |  |        |           |  |  |          |         |  |  |  |  |  |  |         |  |  |  |  |  | $\sigma$ .    | $\circ$ |  | 000  |  |
| ۰       | ۰       |         | 000             |  |        |           |  |  |          |         |  |  |  |  |  |  |         |  |  |  |  |  | $\mathcal{O}$ | ۰       |  | 000  |  |
| $\circ$ | $\circ$ | 000     |                 |  |        |           |  |  |          |         |  |  |  |  |  |  |         |  |  |  |  |  | Ø             |         |  | 0000 |  |
| ۰       | ۰       |         | 000             |  |        |           |  |  |          |         |  |  |  |  |  |  |         |  |  |  |  |  | Ø             | $\circ$ |  | 000  |  |
| ۰       |         | 000000  |                 |  |        |           |  |  |          |         |  |  |  |  |  |  |         |  |  |  |  |  | Ø             | ۰       |  | 000  |  |
| ۰       | ۰       |         |                 |  | 000000 |           |  |  |          |         |  |  |  |  |  |  |         |  |  |  |  |  | Ø             |         |  | 0000 |  |
| $\circ$ | $\circ$ |         | $^{\circ}$      |  |        |           |  |  |          |         |  |  |  |  |  |  |         |  |  |  |  |  | ۰             | $\circ$ |  | 000  |  |
| ۰       | ۰       | ۰       | $\circ$         |  |        |           |  |  |          |         |  |  |  |  |  |  |         |  |  |  |  |  | ۰             | $\circ$ |  | 000  |  |
| ۰       | ۰       | ۰       | $\circ$         |  |        |           |  |  |          |         |  |  |  |  |  |  |         |  |  |  |  |  | ۰             | ۰       |  | 000  |  |
| $\circ$ | $\circ$ |         | 0 <sub>0</sub>  |  |        |           |  |  |          |         |  |  |  |  |  |  |         |  |  |  |  |  | ٥             | $\circ$ |  | 000  |  |
| o       | ۰       |         | $\circ$ $\circ$ |  |        | $\bullet$ |  |  |          |         |  |  |  |  |  |  |         |  |  |  |  |  | $\circ$       |         |  | 0000 |  |
| ۰       | $\circ$ |         | $^{\circ}$      |  |        |           |  |  |          |         |  |  |  |  |  |  |         |  |  |  |  |  | ۰             |         |  | 0000 |  |
| $\circ$ | ۰       | $\circ$ | ۰               |  |        |           |  |  |          |         |  |  |  |  |  |  |         |  |  |  |  |  | ۰             |         |  | 0000 |  |
|         |         | 0000    |                 |  |        |           |  |  |          |         |  |  |  |  |  |  |         |  |  |  |  |  |               | 00000   |  |      |  |
|         |         |         |                 |  |        |           |  |  |          |         |  |  |  |  |  |  | 1200    |  |  |  |  |  |               |         |  |      |  |
| 24 ряда |         |         |                 |  |        |           |  |  | 28 рядов |         |  |  |  |  |  |  | 23 ряда |  |  |  |  |  |               |         |  |      |  |
| 1секция |         |         |                 |  |        |           |  |  |          | 2секция |  |  |  |  |  |  | Зсекция |  |  |  |  |  |               |         |  |      |  |
|         |         |         |                 |  |        |           |  |  |          |         |  |  |  |  |  |  |         |  |  |  |  |  |               |         |  |      |  |

Рисунок 1.1 – Карта распределения крючков для машина Ж–2–1344:

• – рабочие крючки, • – первый рабочий крючок, • – крючки для кромок,  $\circ$  – свободные.

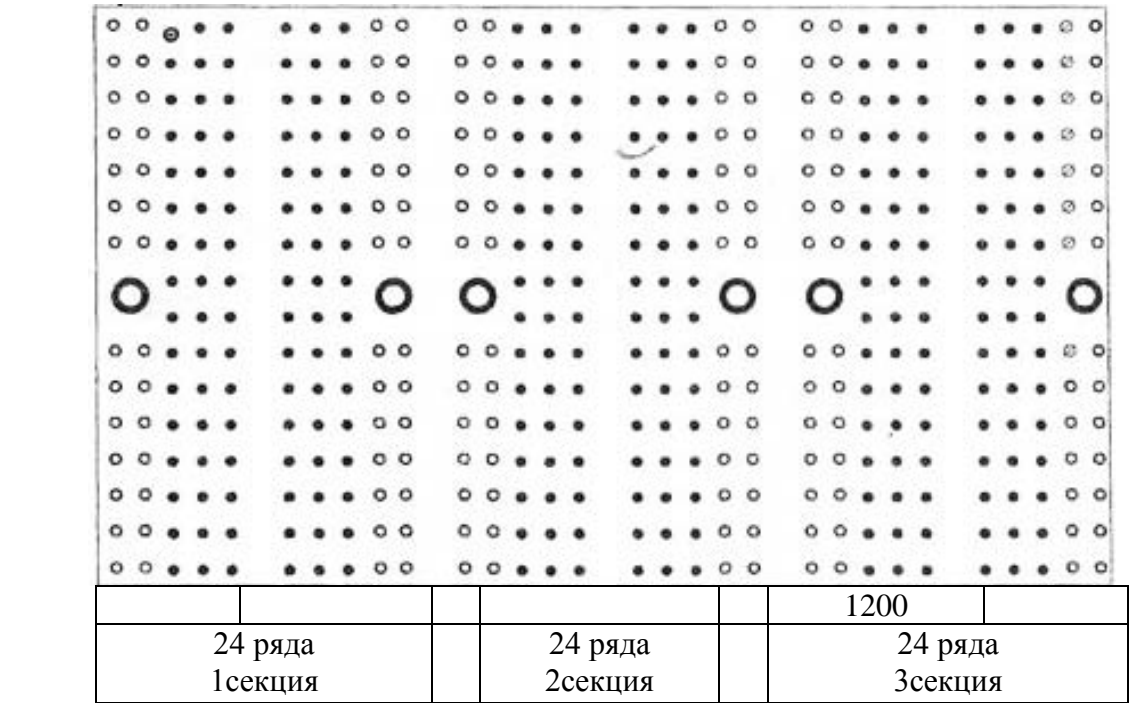

Рисунок 1.2 – Карта распределения крючков для машины Ж–13

**1.9.6 Определение раппорта патрона**

<span id="page-13-0"></span>Определение раппорта патрона по основе:

 $R_{\text{narp.o}} = P_{\text{pace.0}} a_{\text{narp.}y}$ ;

по утку:

$$
R_{\text{narp.y}} = P_{\text{pacy.yo}} B_{\text{narp.o}},
$$

где  $\rm\,P_{\,}P_{\,} -$ расчетная плотность по основе на 1 см;

 $P_{\text{pacu}, \text{y}}$  – расчетная плотность по утку на 1 см;

а патр.у – размер раппорта патрона вдоль утка;

в патр.о – размер раппорта патрона вдоль основы.

Расчетные плотности по основе и утку определяются по следующим формулам:

по основе:

$$
P_{\text{pace},o} = P_{o6_{III},o} / N_o \; ;
$$

по утку:

$$
P_{\text{pacy.y}} = P_{\text{offu.y}} / Ny,
$$

где N<sup>о</sup> – число систем основных нитей, грунт по основе;

 $N_{\rm y}$  – число систем уточных нитей, грунт по утку.

#### **1.9.7 Расчет канвовой бумаги**

<span id="page-14-0"></span>Заправочный рисунок жаккардовой ткани изображается на канвовой бумаге и называется патроном.

Канвовая бумага разделена толстыми линиями на крупные клетки квадратной формы. Крупные клетки более тонкими линиями делятся на мелкие клетки, имеющие форму квадратов или прямоугольников с различным соотношением сторон.

Канвовая бумага обозначается дробью: в числителе – число мелких клеток, расположенных в крупной клетке по горизонтали  $(n_{\kappa 0})$ , в знаменателе – число мелких клеток, расположенных в крупной клетке по вертикали  $(n_{\text{ky}})$ . Например, канвовая бумага 16/8, 5/7, 8/8, 8/10.

Каждое вертикальное междустрочье, или вертикальный ряд мелких клеток, изображает основную нить (одну или несколько), а каждое горизонтальное междустрочье, или горизонтальный ряд мелких клеток, – уточную нить (одну или несколько).

Чтобы правильно выполнить патрон, необходимо предварительно рассчитать канвовую бумагу, учитывая вид и размер жаккардовой машины, плотность ткани по основе и утку, способ патронирования.

Число вертикальных междустрочий в крупной клетке или плотность канвовой бумаги по основе должна соответствовать числу крючков в поперечном ряду жаккардовой машины. Это облегчает насекание картона и его проверку.

Расчет канвовой бумаги производят по формуле:

$$
P_{\text{pacu.o}} \ / \ P_{\text{pacu.y}} = n_{\text{ko}} \ / \ n_{\text{ky}},
$$

где n<sub>ко</sub> – число мелких клеток в крупной по основе, равное числу крючков в коротком ряду жаккардовой машины;

 $n_{\rm\scriptscriptstyle KV}$  – число мелких клеток в крупной но утку.

$$
n_{\text{ky}} = P_{\text{pacy.o}} n_{\text{ko}} / P_{\text{pacy.y}}
$$

$$
n_{\kappa} = n_{\kappa o} / n_{\kappa y},
$$

где  $n_{k}$  – номер канвовой бумаги.

Количество крупных клеток канвовой бумаги по основе:

$$
K_o = R_{\text{rarp.o}} / n_{\text{\tiny K.O.}};
$$

пo утку:

$$
K_{v} = R_{\text{rarp.v}} / n_{\kappa,v}.
$$

С раппорта рисунка снимают копию контура на кальку, каждый ткацкий эффект закрашивают своим условным цветом. Затем кальку делят на клетки по основе и утку в соответствии с числом крупных клеток в патроне по основе и утку. После чего выполняют патронирование.

Способ патронирования зависит от строения ткани, вида картонасекальных машин, квалификации насекальщиков. Существует несколько способов патронирования. При выборе способа патронирования нужно найти самый рациональный, обеспечивающий минимальные затраты времени при выполнении патрона и насекании карт. Существуют следующие способы патронирования: развернутый, сокращенный и комбинированный.

Развернутый патрон выполняется с полным нанесением переплетений. Этот метод является самым трудоемким и используется в основном при патронировании однослойных тканей с теневыми эффектами. Сокращенное патронирование применяется при выработке тканей, состоящих из нескольких систем основных и уточных нитей. Переплетения на патрон не наносят, его закрашивают во столько контрастных цветов, сколько ткацких эффектов на ткани. Для каждого цвета патронов разрабатывают модельные переплетения для насечки карт, которые прикладывают к патрону. Комбинированный способ патронирования сочетает в себе два предыдущих: наиболее ответственные участки рисунка в патроне выполняют нанесением переплетений, менее ответственные (фон) – заливают краской.

При использовании в патронировании автоматизированных комплексов типа «Жаккард» необходимо дать описание принципов работы этих комплексов с указанием программных продуктов, видов электронного оборудования и его назначения.

#### **1.9.8 Число аркатных шнуров в заправке**

<span id="page-15-0"></span>Число аркатных шнуров в заправке равно:

$$
A_{\rm m}=n_\varphi+n_{\kappa p},
$$

где — А<sub>ш</sub> – число аркатных шнуров в заправке;

 $\mathbf{n}_{\Phi^-}$  – число нитей основы в фоне, пробираемых в глазки лиц;

 ${\rm n_{\rm\kappa p}}$  – число нитей основы в кромках, пробираемых в глазки лиц.

## **1.9.9 Расчет кассейной доски**

<span id="page-16-0"></span>Число отверстий в кассейной доске для проборки аркатных шнуров равно числу последних:

$$
O_{\kappa}=A_{\rm m},
$$

где  $O_{\kappa}$  – число рабочих отверстий в кассейной доске.

Отверстия в кассейной доске располагаются продольными и поперечными рядами. Число отверстий в поперечном ряду кассейной доски должно быть равно или кратно числу крючков в поперечном ряду машины или числу отверстий в поперечном ряду призмы.

Число поперечных рядов (число отверстий в продольном ряду) определяется соотношением:

$$
O_p = O_{\kappa} / O_{\pi},
$$

где  $\rm\ O_p$  – число поперечных рядов отверстий в кассейной доске;

 $\rm O_{\rm n}$  – число отверстий в поперечном ряду кассейной доски.

Число частей в заправке зависит от числа повторений узора по ширине ткани (от раппорта узора).

Ширина кассейной доски по рабочим отверстиям равна:

$$
B_{\kappa} = B_3 + (1 \div 2),
$$

где  $B_{k}$  – ширина кассейной доски по рабочим отверстиям, см.

Плотность отверстий в кассейной доске:

$$
P_{\kappa} = O_{p} / B_{\kappa}.
$$

Плотность отверстий на 1 см ширины кассейной доски для тканей из нитей средней линейной плотности не должен превышать 4-х отверстий на 1 см, а из нитей малой линейной плотности – 6-ти отверстий. Если плотность отверстий кассейной доски превышает эту норму, то производят перерасчет кассейной доски, увеличивая число отверстий в поперечном ряду (глубину кассейной доски).

#### **1.9.10 Схема заправки жаккардовой машины**

<span id="page-16-1"></span>В заправочном расчете приводится схема заправки жаккардовой машины с указанием расположения первого крючка в машине и вида проборки аркатных

шнуров в кассейную доску.

В зависимости от характера рисунка, числа раппортов узора по ширине ткани и от плотности ткани по основе кассейная доска делится на части или на раппорты проборки. В каждой части кассейной доски столько отверстий, сколько рабочих крючков в жаккардовой машине и сколько аркатных шнуров (и основных нитей) в раппорте проборки.

Первым отверстием в каждой части кассейной доски является самое дальнее левое, а последним – самое ближнее правое.

К каждому рабочему крючку подвешивается столько аркатных шнуров, сколько частей в заправке.

Ширина одной части заправки определяется делением числа рабочих крючков на заправочную плотность ткани по основе (при рядовой проборке). Например, если число рабочих крючков 1152, а плотность по основе 72 нит/см, то ширина одной части кассейной доски 1152:72 = 16 см. Если число рабочих крючков равно 1200, то ширина одной части равна 25 см при плотности 48 нит/см и 16,7 см при плотности 72 нит/см.

В жаккардовом ткачестве используют несколько видов проборок аркатных шнуров в кассейную доску: рядовая, обратная, комбинированная, сводная.

Расчет ремиза производится в том случае, если для выработки жаккардовой ткани применяется основа, пробранная в ремизки, работой которой управляют крючки жаккардовой машины, или кулачковый зевообразовательный механизм.

#### **1.9.11 Расчет ремизки**

<span id="page-17-0"></span>При расчете ремизки определяются следующие величины:

1. Ширина проборки нитей основы в галева ремизок, см:

$$
B_p = B_3 + (1 \div 2 \text{ cm}).
$$

2. Общее число галев в ремизке:

$$
n_r = n_{r.\varphi} + n_{r.\kappa p.},
$$

где  $\textbf{n}_{\text{r}.\text{ф.}}$  – число галев для нитей фона;

 $n_{r, kp}$  – число галев для кромочных нитей.

3. Число галев на каждой ремизке:

$$
n_{\mathrm{r}.\varphi.}=n_{\mathrm{o}.\varphi.}\ /\ n_{p.\varphi.};
$$

$$
n_{\rm r.\kappa p.} = n_{\rm o.\kappa p.} \, / \, n_{p.\kappa p.},
$$

где  $\rm{n_{o.\varphi.}}$  – число галев по каждой ремизке для нитей фона;  $\mathbf{n}_{\text{o}.\text{kp}}$  – число галев на каждой ремизке для нитей кромок;  $\rm n_{\rm p}$  <sub>ф</sub> – число ремизок для фоновых нитей основы;  $\mathbf{n}_{\text{p}.\text{\tiny{K}}\text{p}}$  – число ремизок дом кромочных нитей.

4. Плотность галев на каждой ремизке:

$$
P_r = h_{r.\varphi.} / B_p.
$$

Плотность галев на каждой ремизке не должна превышать допустимой нормы плотности галев:

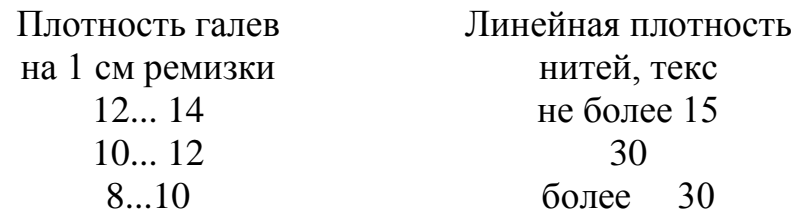

#### **1.10 Расчет берда**

<span id="page-18-0"></span>Для расчета берда задаются числом нитей, пробираемых в зуб берда в фоне  $(Z_{\phi})$  и кромках  $(Z_{\text{KD}})$ , число нитей, пробираемых в зуб берда, должно быть кратным общему числу нитей основы. Число нитей, пробираемых в зуб берда или кромок, должно приниматься с учетом плотности основы в фоне  $(P_{or})$  и кромках  $(P_{or}$ ).

$$
Z_{\kappa p.} = P_{\kappa p} \times Z_{\phi} / P_{\text{or}},
$$

где  $\rm Z_{\Phi}$  – число нитей, пробираемых в зуб берда фона.  $Z_{\kappa p}$  – число нитей, пробираемых в зуб берда кромок,

Общее число зубьев берда:

$$
X = X_{\Phi} + X_{\kappa p} + X_3;
$$
  

$$
X_{\Phi} = \Pi_{\Phi} / Z_{\Phi};
$$
  

$$
X_{\kappa p} = \Pi_{\kappa p} / Z_{\kappa p},
$$

где  $\rm\,X_{\Phi}, X_{\kappa p}$  – число зубьев берда для фона, кромок;  $X_3$  – число запасных зубьев (5+10).

Для станков СТБ, П, АТПР запасные зубья в берде не предусматриваются. Определение номера берда (число зубьев на 10 см)

$$
N_6 = (n_{\phi} / Z_a + n_{\kappa p} / Z_{\kappa p}) 10 / B_3 = (X_{\phi} + X_{\kappa p}) 10 / B_3
$$

или

$$
N_6 = P_{oc} (1 - a_y / 100) / Z_{\Phi}.
$$

Номера берд необходимо выбирать по стандарту. Наиболее часто употребляются берда:

а) для хлопчатобумажных тканей от № 50 до № 260 с интервалом через 5;

б) для шерстяных тканей аппаратного прядения от № 22 до № 66 с интервалом через 1;

в) для шерстяных тканей гребенного прядения от № 48 до № 130 с интервалом через 2;

г) для льняных тканей от № 20 до № 65, кратные 2,5, от № 6 до № 160, кратные 5;

д) для шелковых тканей от № 50 до 260 с интервалом через 5.

Если в результате расчета номера берда по формулам получается число, не соответствующее стандартному номеру, принимается ближайшее бердо, номер которого является стандартным для данной отрасли промышленности, после чего пересчитывается ширина заправки по берду (см):

$$
B_3 = (X_{\phi} + X_{\kappa p}) 10 / N_6.
$$

#### **1.11 Расчет ламельного прибора**

<span id="page-19-0"></span>При расчете ламелей определяется:

а) ширина проборки основных нитей в ламельный прибор:

$$
B_{\scriptscriptstyle\rm J\hspace{-1pt}I}=B_{\scriptscriptstyle\rm p}+(1:2\text{cm});
$$

б) плотность ламелей  $(P_n)$  на каждой рейке:

$$
P_{\text{\tiny{J}}}=n_o\,/\,n_{\text{\tiny{JIP}}}\;B_{\text{\tiny{J}}},
$$

где  $n_{\text{np}}$  – число ламельных реек.

Плотность ламелей на каждой рейке не должна превышать для нитей линейной плотности до 10 текс 14 – 15 ламелей на 1 см:

11 – 15 текс – 12 – 14 ламелей на 1 см;

20  $16 - 25$  текс –  $10 - 12$  ламелей на<sub>20</sub>1 см; 26 – 50 текс – 8 – 10 ламелей на 1 см; свыше 50 текс – до 8 ламелей на см.

<span id="page-20-0"></span>**1.12 Расчет линейной и поверхностной плотности ткани** 1. Масса основы в 100 м суровой ткани:

$$
M_o = n_o 100 T_o / 10^6 (1 - 0.01a_o),
$$

где  $M_{o}$  – масса основы в 100 м суровой ткани в кг.

2. Масса утка в 100 м суровой ткани, вырабатываемой на челночных станках:

$$
M_{\rm y} = P_{\rm y} 10 B_{\rm 3} T_{\rm y} 100 / 10^6
$$

или

$$
M_{v} P_{v} 10 B_{c} T_{v} 100 / 10^{6} (1 - 0.01 a_{v}),
$$

где  $\rm P_{\rm v}$  – плотность ткани по утку на 10 см;

 $\rm M_{\rm \textsc{y}}$  – масса утка в 100 м суровой ткани в кг.

3. Для тканей, выработанных на станках СТБ и АТПР с закладными кромками, масса уточных нитей:

$$
\rm M_{y}\!-\!P_{y}10(B_{3}\!+\!B_{kps})T_{y}100\,/\,10^{6}
$$

или

$$
M_{v} - P_{v} 10(B_{c} + B_{kpc})T_{v} 100 / 10^{6} (1 - 0.01a_{v}),
$$

где  $P_{v}$  – плотность ткани по утку на 10 см;

 $\rm B_{\kappa p3}$  – ширина проборки кромочных нитей в бердо, м;

 $\rm B_{\rm\scriptscriptstyle KDc}$  – ширина кромок суровой ткани, м,

4. Для тканей, выработанных на станках П–105 и АТПР с брошюрованными нитями, масса уточных нитей:

$$
M_{v}-P_{v}10(B_{3}+L_{\kappa})T_{v}100\text{ / }10^{6},
$$

где  $\rm L_{\kappa}$  – длина концов уточных нитей, выступающих с двух сторон ткани,

м.

Масса основных нитей для тканей, выработанных на станках АТПР с

брошюрованными нитями, определятся с учетом массы этих брошюровочных нитей, которую можно определить так:

$$
M_{\rm 6p} = 2(20 \ L_{\rm 6p.y} + X_{\rm y})100 T_{\rm 6p.} / X_{\rm y} l0^6,
$$

где  $\rm M_{\rm 6p}$  – масса брошюровочной нити в 100 м ткани;

 $\rm L_{6p}$ – длина закладываемой брошюровочной нити  $\rm L_{6p} = 0.07 - 0.01$ м;

 $T_{6p}$  – линейная плотность брошюровочной нити;  $X_{y}$ – число уточных нитей, прокладываемых между петлями брошюровочной нити ( ${\rm X}_{\rm v}$  = 2... 3 нити);

 $\rm P_{\rm v}$  – плотность ткани по утку 10 см.

Масса основных нитей для тканей, выработанных на станках типа П–105, определяется с учетом основных нитей, закрепляющих кромку ткани. Масса последних в 100 м ткани:

$$
M_{o3} = n_{o3} 100 T_{o3} / 10^6 (1 - 0.01 a_{o3}),
$$

- где  $n_{o3}$  число основных нитей, закрепляющих кромки ткани ( $n_{o3} = 9$ );  $T_{\rm o3}$  – линейная плотность нитей, закрепляющих кромки ткани; а оз – уработка нитей, закрепляющих кромку ткани.
- 5. Линейная плотность суровой ткани, кг/м:

$$
M_{\text{\tiny T.C}} = M_{\text{o}} / 100 + M_{\text{y}} / 100.
$$

Линейная плотность суровой ткани, выработанной из шлихтовой основы, определяется с учетом остаточного количества шлихты, так называемого приклея, который принимается равным 2/3 от массы приклея и определяется по формуле:

$$
B_{\rm m}=A_{\rm n}\,2/3,
$$

где  $\rm B_{\rm \scriptscriptstyle III}$  – остаток шлихты в ткани, %;

 $\rm A_{\scriptscriptstyle H}$  – истинный приклей, % .

Масса шлихтованной основы в 100 м суровой ткани с учетом остаточного приклея, кг:

$$
M_{\text{om.}} = M_{\text{o}} (1 + 0.01 B_{\text{III}}).
$$

Линейная плотность суровой ткани из шлихтованной основы:

$$
M_{\text{rcm}} = M_{\text{om}} / 100 + M_{\text{v}} 100.
$$

В тканях сложного строения отдельно рассчитывается масса основы и утка для всех систем нитей, причем масса основы ажурной, махровой и ворсовой ткани определяется по формуле:

$$
M_{o.B} = n_{oH} 100 T_{oB} a_{oB} / 10^6 100,
$$

где а<sub>ов</sub> – уработка ворсовой основы, %;

6. Поверхностная плотность суровой ткани, кг/м:

$$
M_c = M_{\text{r.c}} / B_c
$$

или

$$
M_c = M_{\text{rcm}} / B_c.
$$

7. Линейная плотность готовой ткани определяется с учетом параметров отделки ткани, кг/м:

$$
M_{\text{\tiny T.F}} = M_{\text{\tiny T.C.}}(1 \pm 0.01 \beta_{\text{\tiny M}}) / (1 \pm 0.0 U_{\text{\tiny O}})
$$

или

$$
M_{\text{\tiny T.F.}} = M_{\text{\tiny T.CIII.}}(l \pm 0.01 \beta_{\text{\tiny M}}) / (l \pm 0.01 U_{\text{o}}),
$$

где  $\beta_{\text{M}}$  – уменьшение или увеличение массы ткани в процессе отделки,  $\%$ :

 $\rm U_{o}$  – усадка или протяжка в отделке, %.

8. Поверхностная плотность готовой ткани, кг/м<sup>2</sup>:

$$
M_{\text{rm}} = M_{\text{r,r}} / B_{\text{r}},
$$

где  $B_r$  – ширина готовой ткани, м.

При расчете массы основы и утка для тканей из цветных нитей необходимо подсчитать массу нитей каждого цвета или вида; этот расчет следует производить из соотношения числа нитей каждого цвета или вида и общего числа нитей в paппорте цвета.

$$
M_{ox} = M_o R_{uox} / R_{uo} ;
$$
  

$$
M_{vx} = M_v R_{uvx} / R_{uv},
$$

где  $\rm\ M_{ox}$ , $\rm M_{yx}$  – масса основы и утка x-го цвета;

 $\rm R_{\rm \,I\!O\!X},\,R_{\rm \,I\!Y\!X}$  – число нитей основы и утка x-го цвета в раппорте цвета по основе  $\rm R_{_{II,O}}$  и по утку  $\rm R_{_{II,V}};$ 

 $\rm M_{o},\, \rm M_{y}$  – масса основы и утка ткани.

Линейная и поверхностная плотности тканей для станков с брошюровочными или закладными нитями определяется с учетом массы этих нитей в 100 м ткани.

#### **1.13 Пример заправочного расчета подкладочной ткани АРТ. 32290**

<span id="page-23-0"></span>Проведем заправочный расчет подкладочной ткани, вырабатываемой на станке П-125А.

В основе и утке используется вискозная блестящая нить линейной плотности  $T_o = T_v = T = 13.3$  текс. Ширина готовой ткани  $B_r = 110$  см; длина куска готовой ткани  $L_r = 110$  м, плотность суровой ткани по основе  $P_0 = 48.5$  нитей на 1 см, а по утку  $P_y = 30,3$  нитей на 1 см. Масса 1 м<sup>2</sup> готовой ткани  $M_{r_1}$  = 120 г.

В процессе отделки ткань имеет усадку по ширине  $\rm U_y$  = -2,8 %, усадку по длине  $U_0 = -4.5 \%$ , изменения массы ткани в отделке нет  $(\beta_M = 0 \%)$ . На основании имеющихся данных выполним заправочный расчет ткани.

*Определение ширины суровой ткани и длины куска*. Ширина суровой ткани:

$$
\hat{A}_{_{n}} = \frac{\hat{A}_{_{a}}}{1 - 0.01U_{_{a}}} = \frac{110}{1 - 0.01 \cdot 2.8} = 113.2 \text{ cm}.
$$

Длина куска суровой ткани:

$$
L_{\scriptscriptstyle n} = \frac{L_{\scriptscriptstyle n}}{1 - 0.01U_{\scriptscriptstyle n}} = \frac{110}{1 - 0.01 \cdot 4.5} = 115.2 \ \text{cm}.
$$

Принимаем  $L_c$ , равную 115 м.

*Определение плотности ткани.* Плотность готовой ткани по основе:

$$
B_{i,\tilde{a}} = \frac{B_i}{1 - 0.01U_{\delta}} = \frac{48.5}{1 - 0.01 \cdot 2.8} = 50
$$

Плотность готовой ткани по утку

$$
B_{\delta.\tilde{a}} = \frac{B_{\delta}}{1 - 0.01U_{\tilde{1}}} = \frac{30.3}{1 - 0.01 \cdot 4.5} = 31.7
$$

Уработку нитей в ткани принимаем по данным фабрики: по основе  $a_0 = 5$ %, по утку  $a_v = 1$  %.

Определение ширины заправки ткани по берду.

$$
\hat{A}_{s} = \frac{\hat{A}_{s}}{1 - 0.01\hat{a}_{s}} = \frac{113.2}{1 - 0.01 \cdot 1} = 114.1 \text{ cm}.
$$

Определение длины основы, необходимой для выработки куска ткани (без учета угаров):

$$
L_{\text{max}} = \frac{L_{\text{max}}}{1 - 0.01\hat{a}_{\text{max}}} = \frac{115}{1 - 0.01 \cdot 5} = 121 \text{ cm}.
$$

Определение числа нитей в основе. Число нитей фона:

$$
n_{\phi} = P_{oz} (B_z - B_{\kappa z}) 0, I = 50.0 (110 - 1.5) = 5425.
$$

Принимаем  $n_{\phi} = 5424$  нити.

Плотность ткани по основе в кромках:

$$
P_{\alpha\kappa} = 1.5 P_{\alpha\kappa} = 1.5
$$
. 50.0 = 75.0 *numeŭ na 1 cm.*

Принимаем ширину кромок, равной 1,5 см, тогда:

$$
n_{\kappa p} = 1.5
$$
. 75 = 112.5 *numu*.

Принимаем  $n_{\text{KD}} = 108$  нитям.

Общее число нитей в основе:

 $n_o = n_b + n_{\kappa p} = 5424 + 108 =$ 5532. 25

Расчет снования. Для партионного способа снования определяем число валиков в партии:

$$
\ddot{i}_a = \frac{5532}{608} = 9,2.
$$

Принимаем п<sub>в</sub> = 10 валикам, тогда на 8 валиках будет по 554 нити, а на 2 валиках по 550 нитей.

Построение заправочного рисунка. Заправочный рисунок ткани показан на рисунке 1.3. Переплетение нитей в фоне – равноусиленная саржа 2/2, рапорт по основе  $R_0 = 4$ , раппорт по утку  $R_v = 4$ . В кромках использовано то же переплетение с противоположным направлением диагоналей, поэтому кромочные нити пробраны в ремизки фона.

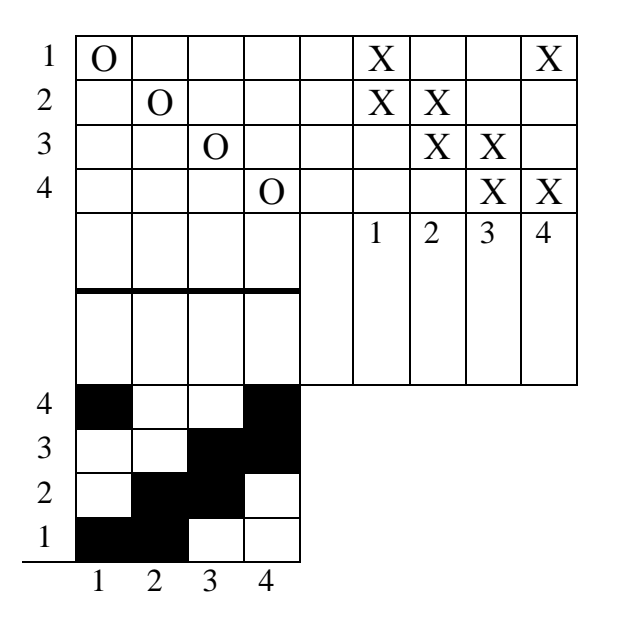

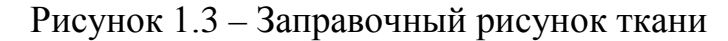

Расчет берда. Число зубьев берда для фона:

$$
\tilde{O}_s = \frac{\tilde{t}_s}{Z_s} = \frac{5424}{4} = 1356.
$$

Число зубьев берда для кромок:

$$
\tilde{O}_{\hat{e}\delta} = \frac{\ddot{i}}{Z_{\hat{e}\delta}} = \frac{108}{6} = 18.
$$

Общее число зубьев берда:

$$
X = X_{\phi} + X_{\kappa p} = 1356 + 18 = 1374.
$$

Номера берда:

$$
N_{A} = \frac{\tilde{O}}{\hat{A}_{A}} I0 = \frac{1374}{114,1} I0 = 120,43.
$$

Принимаем  $N_6 = 120$ .

Определим проходимость узла нити через бердо. Для берда № 120 толщина зуба в<sub>3</sub> = 0,23 мм, промежуток между зубьями:

$$
\hat{a} = \frac{100}{N_{\text{A}}} - \hat{a}_{\text{C}} = \frac{100}{120} - 0.23 = 0.60 \text{ M.M.}
$$

Коэффициент заполнения узлом промежутка между зубьями:

$$
\hat{E}_{\rho} = \frac{0.07\tilde{N}\sqrt{\tilde{O}_{\rho}}}{\hat{a}} = \frac{0.07 \cdot 1.23\sqrt{13.3}}{0.6} = 0.525,
$$

что отвечает нормам.

Расчет ремиза. Ширина проборки основы в глазки галев ремизок:

$$
B_p = B_3 + (1 \div 2 \text{ cm}) = 114.1 + 1.9 = 116 \text{ cm}.
$$

Общее число галев в ремизном приборе:

$$
n_{\rm z}=n_{\rm z\phi}+n_{\rm kp}=5424+108=5532.
$$

Так как кромочные нити пробраны в ремизки фона, число галев на одной ремизке:

$$
\ddot{i}_{a\delta} = \frac{\ddot{i}_{a\delta}}{\ddot{i}_{\delta}} = \frac{5532}{4} = 1383.
$$

Плотность галев в ремизке:

$$
B_{\scriptscriptstyle a} = \frac{\ddot{t}_{\scriptscriptstyle a.s}}{\hat{A}} = \frac{1383}{116} = 11.9
$$
 zanee na 1 cm,

что отвечает допустимым нормам.

Расчет ламелей. Ширина заправки основных нитей в ламельный прибор:

$$
B_n=B_p+(1,0\div 2,0)=116+2=118\ \mathrm{cm}.
$$

Плотность ламелей на каждой рейке:

$$
D_{\tilde{e}} = \frac{\tilde{i}_{\tilde{f}}}{\tilde{i}_{\tilde{e},\tilde{o}}\hat{A}_{\tilde{e}}} = \frac{5532}{4 \cdot 118} = 11,72
$$
  
*ламели на 1 cm.*

Для нитей с линейной плотностью  $T = 11 : 15$  текс допускается не более  $12:4$  памелей на 1 см

Расчет массы суровой и готовой ткани. Масса основы, израсходованная на выработку 100 м суровой ткани:

$$
\tilde{I}_{i} = \frac{\tilde{i}_{i} \cdot 1000}{10^{6} (1 - 0.01\tilde{a}_{i})} = \frac{5532 \cdot 100 \cdot 13.3}{10^{6} (1 - 0.01 \cdot 5)} = 7.73 \text{ kg}.
$$

Масса суровой ткани с учетом остаточного приклея равна:

$$
\hat{A}_{_{\rho}} = \frac{2}{3} \,\hat{A}_{_{\rho}} = \frac{2}{3} \cdot 4 \approx 2,66 \text{ %};
$$
\n
$$
M_{\text{ou}} = M_{\text{o}} \left( 1 + 0,01B_{\text{u}} \right) = 7,73 \left( 1 + 0,01 \times 2,66 \right) = 7,93 \text{ kg}.
$$

В ткани имеется девять нитей, формирующих так называемую ложную кромку, то есть закрепляющих кромки ткани. Масса этих нитей в 100 м ткани (нити капроновые  $T_0 = 3.33$  текс):

$$
\tilde{I}_{\epsilon} = \frac{\tilde{i}_{\epsilon,\epsilon} \cdot 100 \tilde{O}_{\epsilon,\epsilon}}{10^6 (1 - 0.01 \tilde{a}_{\epsilon,\epsilon})}, \tilde{I}_{\epsilon} = \frac{9 \cdot 100 \cdot 3.33}{10^6 (1 - 0.01 \cdot 3)} = 0.0031 \frac{1}{K2}.
$$

Масса уточных нитей в 100 м ткани:

$$
\tilde{I}_{\delta} = \frac{B_{\delta} \cdot 100(\hat{A}_{\varsigma} + I_{\delta})\hat{O}_{\delta} \cdot 100}{10^{6}} = \frac{30,30 \cdot 100(1,141 + 0,018)13,3 \cdot 100}{10^{6}} = 4,67
$$

Масса 1 пог. м суровой ткани (линейная плотность):

$$
\tilde{I}_{\hat{I}_{\hat{I},\hat{J}}} = \frac{\tilde{I}_{\hat{I},\hat{J}}}{100} + \frac{\tilde{I}_{\hat{J}}}{100} + \frac{\tilde{I}_{\hat{J}}}{100} = \frac{7,93}{100} + \frac{0,0031}{100} + \frac{4,67}{100} = 0,126 \hat{e}\tilde{a} = 126 \hat{e}.
$$

Масса 1 м<sup>2</sup> суровой ткани (поверхностная плотность):

$$
\tilde{I}_{\frac{a}{2}} = \frac{\tilde{I}_{\frac{a}{2}}}{\tilde{A}_{\frac{a}{2}}} 0.01 = \frac{126}{1.132} = 122 \text{ a}.
$$

Масса 1 пог. м готовой ткани (линейная плотность):

$$
\hat{I}_{a} = \hat{I}_{a} \frac{(1+0.01\beta_{1})}{(1-0.01U_{1})} = 126 \frac{1}{1-0.01 \cdot 4.5} = 132 \text{ a}.
$$

Масса 1 м<sup>2</sup> готовой ткани (поверхностная плотность):

$$
\tilde{I}_{a^{1^2}} = \frac{\tilde{I}_{a^{1^2}}}{\hat{A}_{a}} 0.01 = \frac{132}{1,10} = 120 \text{ } \text{g}.
$$

Заполнение ткани волокнистым материалом. Диаметр нитей основы и утка:

$$
d_{i} = d_{i} = 0, I\tilde{N}\sqrt{0, I\tilde{O}} = 0, I \cdot 1, 23\sqrt{0, I \cdot 13, 3} = 0, 142 \quad \tilde{u}.
$$

Линейное заполнение суровой ткани по основе:

$$
3_{\scriptscriptstyle{10}} = P_o d_o = 485 * 0,142 - 68,9 %;
$$

по утку:

$$
3_{\rm{IV}} = P_{\rm{V}}d_{\rm{V}} = 303 * 0.142 = 43.1 %
$$

Поверхностное заполнение ткани:

<span id="page-29-0"></span>
$$
\zeta_{\delta e} = \zeta_{\epsilon i} + \zeta_{\epsilon i} - \frac{\zeta_{\epsilon i} \zeta_{\epsilon i}}{100} = 68.9 + 43.1 - \frac{68.9 \cdot 43.1}{100} = 82.4 \%
$$

## **2 АВТОМАТИЗАЦИЯ ЗАПРАВОЧНОГО РАСЧЕТА РЕМИЗНЫХ И ЖАККАРДОВЫХ ТКАНЕЙ**

## **2.1 Назначение программного обеспечения**

<span id="page-30-0"></span>Применение САПР позволяет ускорить сроки проектирования и выработки продукции, повысить потребительское качество и художественноколористическое оформление тканей.

Программное обеспечение для автоматизации заправочного расчета ремизных и жаккардовых тканей «Zap\_raschet» и «Jakkard» ориентирован на ПК с операционной системой Windows.

Представленное программное обеспечение позволяет автоматизировать следующие этапы расчета и выполняет следующие функции:

- Определение размеров ткани.
- Определение плотности ткани по основе, по утку.
- Определение уработки нитей и ткани.
- Определение ширины заправки ткани но берду.
- Определение длины основы в куске ткани.
- Определение числа нитей основы в заправке.
- Расчет снования
- Расчет жаккардовой заправки.
- Расчет ламельного прибора.
- Расчет линейной и поверхностной плотности ткани.
- Конвертирование результатов заправочного расчета в текстовый файл.
- Вывод результатов заправочного расчета на твёрдый носитель.

#### **2.2 Инсталляция программного продукта**

<span id="page-30-1"></span>Инсталляции приложения не требуют. Запуск программ осуществляется через файлы Zap\_raschet.exe и Jakkard.exe.

Удалить приложения можно стандартным в Windows способом.

#### **2.3 Головное меню программы**

<span id="page-30-2"></span>Алгоритм решения расчетов состоит в выполнении некоторой последовательности арифметических и логических операций над исходными данными, вводимыми пользователем и промежуточными результатами.

Общение пользователя с программой происходит через головное меню и диалоговые окна. Для обеих программ головное меню имеет одинаковый вид.

Под головным меню понимается строка, которая располагается в верхней части экрана и начинается словом **Файл** (рис. 2.1).

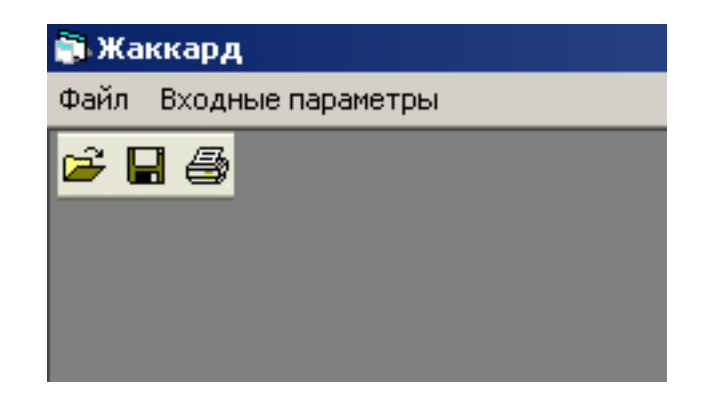

Рисунок 2.1 – Головное меню

В этой строке находятся заголовки групп команд, организующие работу программы. Для активизации заголовка достаточно щелкнуть по нему. Далее следует щелкнуть по имени конкретной команды для запуска исполнения этой команды.

Под головным меню расположена панель с пиктограммами  $\mathbb{E} \mathbf{H} \oplus$ действие которых дублирует действие соответствующих команд (**Загрузить данные**; **Сохранить данные**; **Печать**).

Головное меню содержит следующие группы: **Файл, Входные данные**. Группа **Файл** содержит команды:

**Загрузить данные; Сохранить данные; Экспорт в текстовый файл; Печать.**

Команда **Сохранить данные** позволяет записать в текущем сеансе работы исходные параметры для последующего их использования. Соответственно, команда **Загрузить данные** позволяет загружать сохраненные параметры о проектируемой ткани.

Команда **Экспорт в текстовый файл** сохраняет входные параметры и полученные результаты заправочного расчета в текстовый файл с расширением .txt

Команда **Печать** предназначена для организации вывода на принтер полученных результатов.

Более подробно о перечисленных командах будет изложено ниже.

## **2.4 Заправочный расчет**

<span id="page-31-0"></span>Для выполнения заправочного расчета используется программа «Zap raschet». Ввод исходных параметров организован с помощью диалогового окна **Входные параметры**, появляющихся после ввода соответствующей команды головного меню (рис. 2.2).

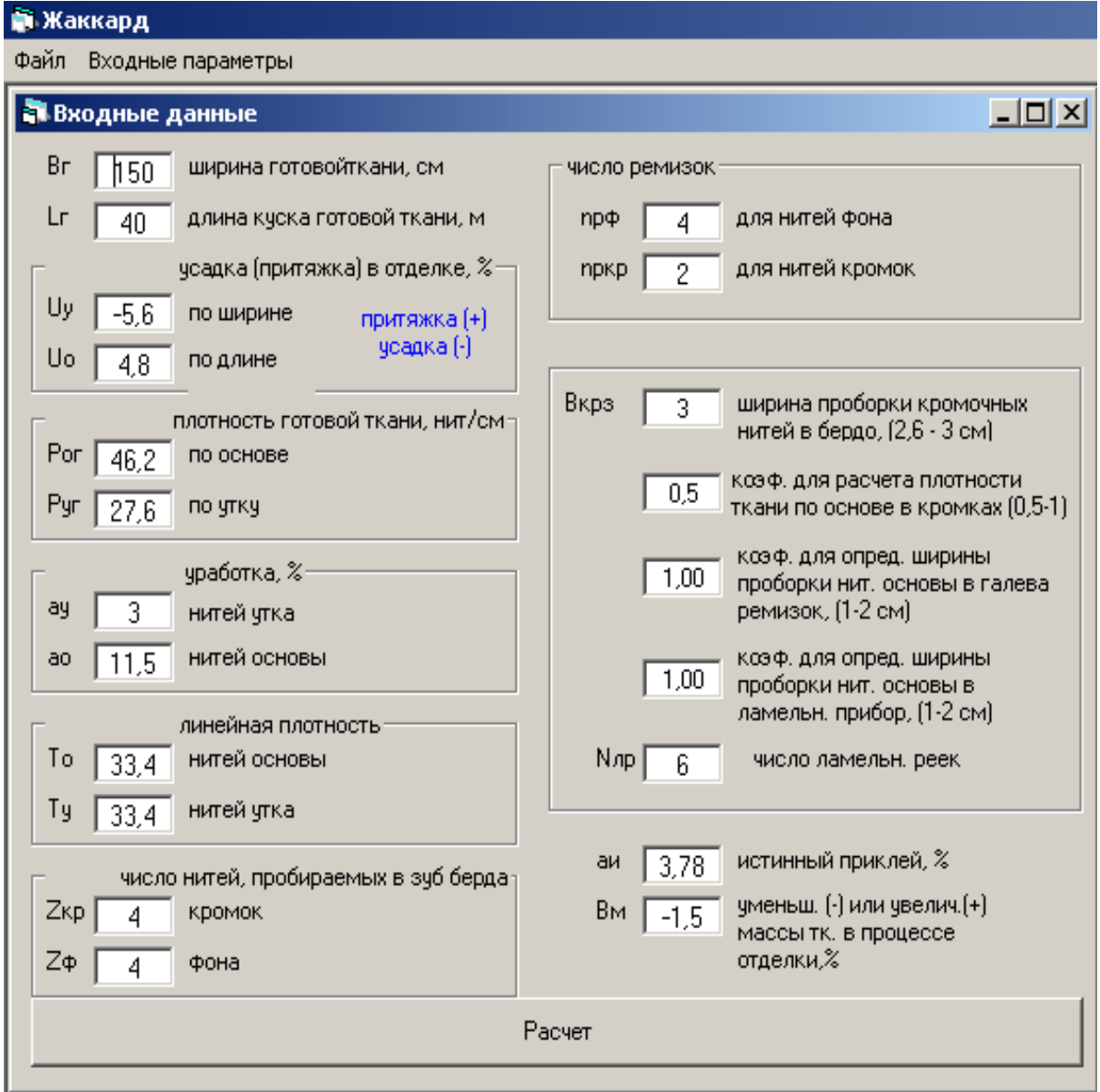

Рисунок 2.2 – Диалоговое окно **«Входные параметры»** программы «Zap\_raschet»

Командная кнопка **«Расчет»** осуществляет в автоматизированном режиме заправочный расчет и выводит данные на монитор (рис. 2.3, 2.4).

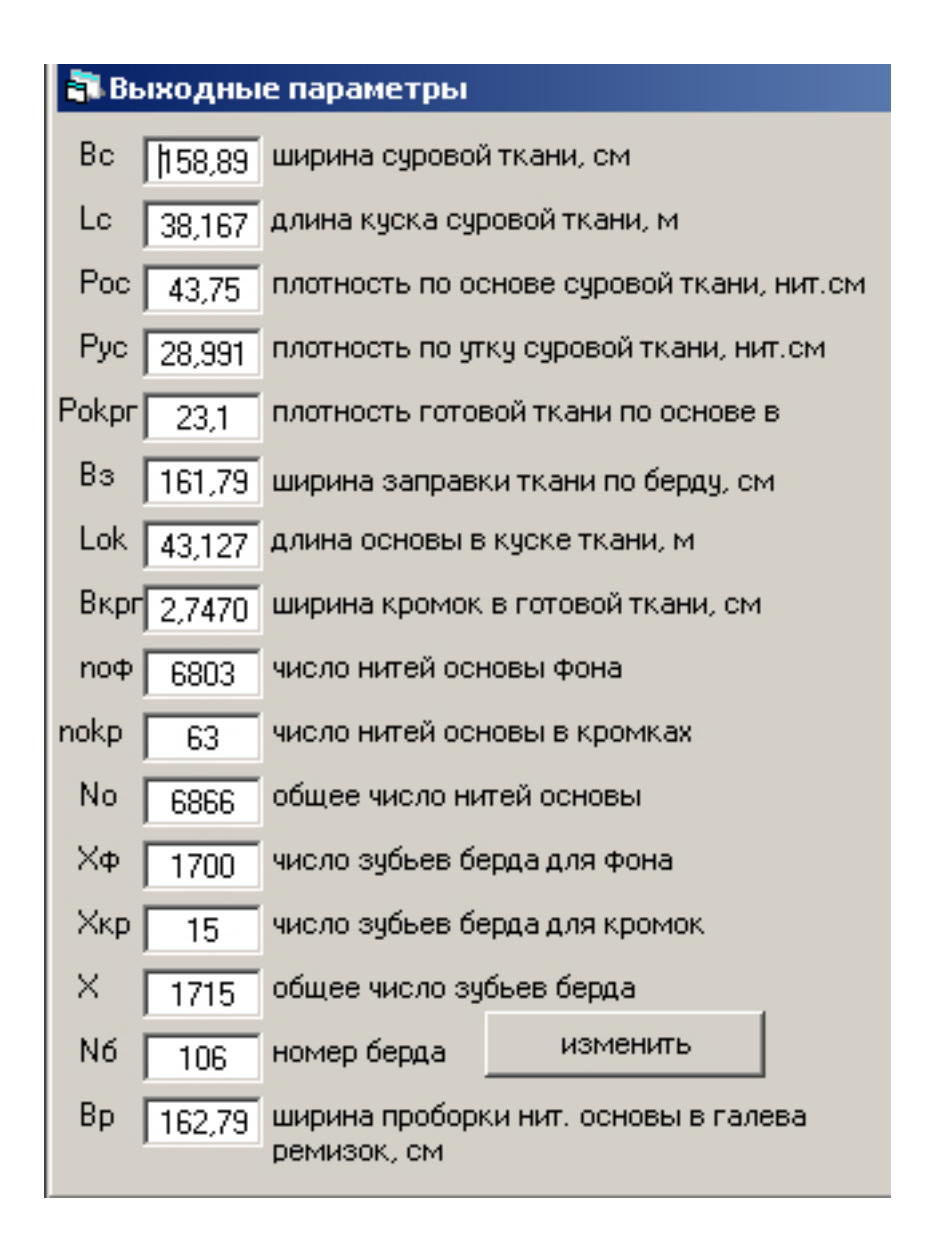

Рисунок 2.3 – Диалоговое окно **«Выходные параметры»** программы «Zap\_raschet»

Номер берда является параметром, не определяемым пользователем, а расчетным. В дальнейшем это значение влияет на другие расчетные параметры. Иногда возникает необходимость скорректировать этот параметр.

В диалоговом окне с полученными результатами расчета около **номера**  изменить **берда** (Nб) находится дополнительная кнопка **Изменить** для корректировки номера берда. После уточнения нужного значения щелчок по кнопке **Изменить** приводит к расчетам с новым значением номера берда.

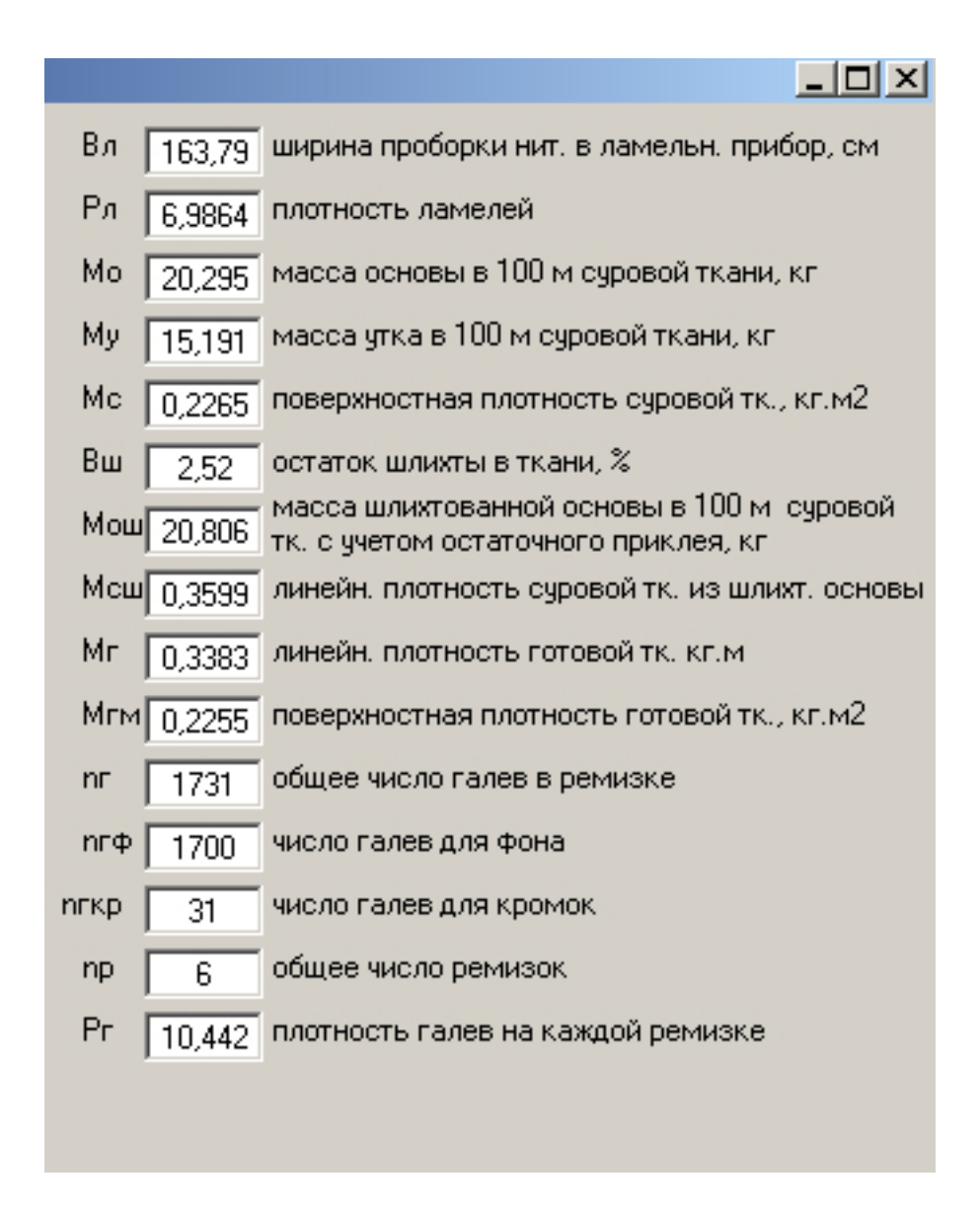

Рисунок 2.4 – Диалоговое окно **«Выходные параметры»** программы «Zap\_raschet»

## **2.5 Расчет жаккардовой заправки**

<span id="page-34-0"></span>Для выполнения заправочного расчета используется программа «Jakkard». Ввод исходных параметров организован с помощью диалогового окна **Входные параметры**, появляющихся после ввода соответствующей команды головного меню (рис. 2.5).

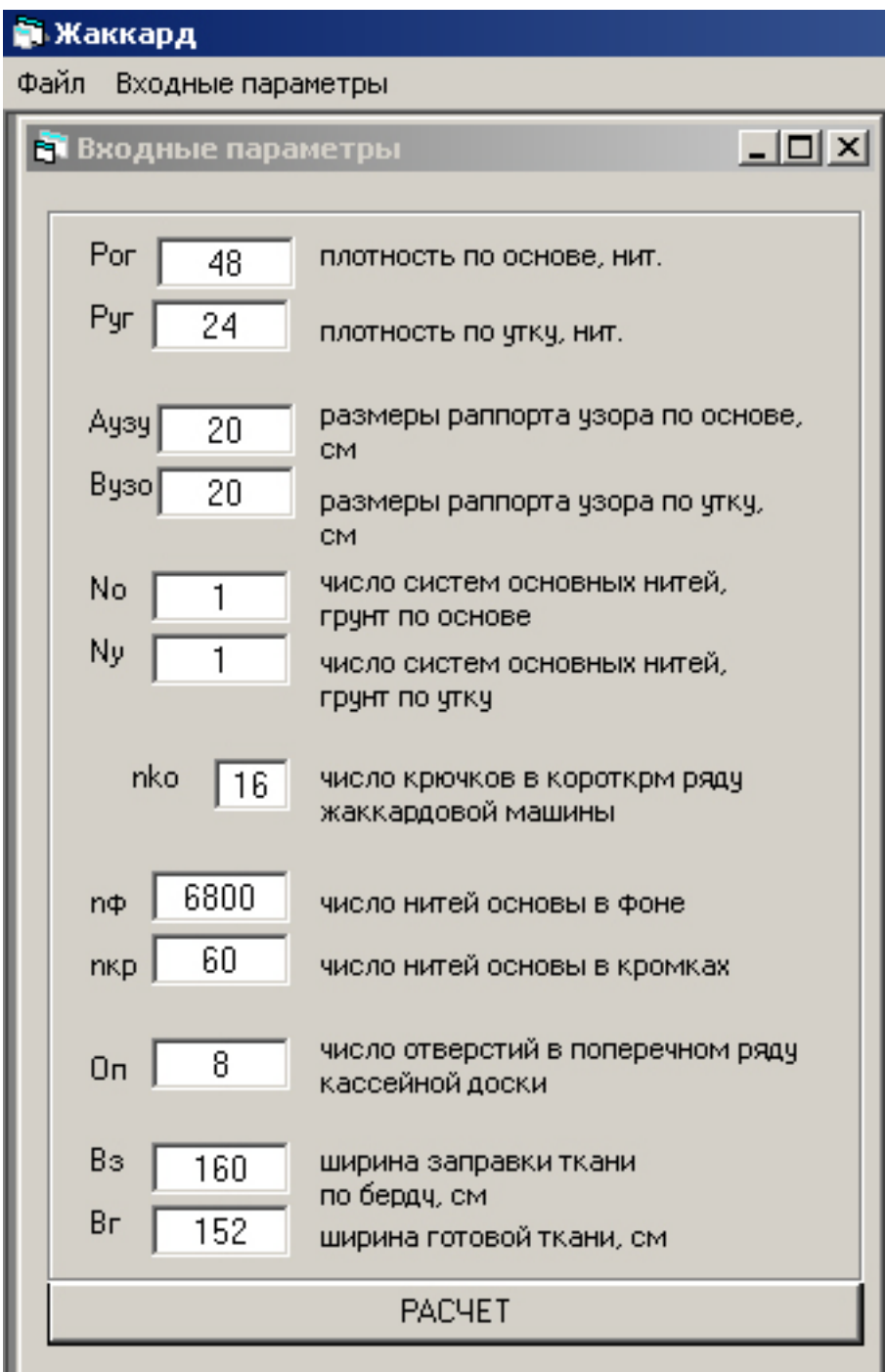

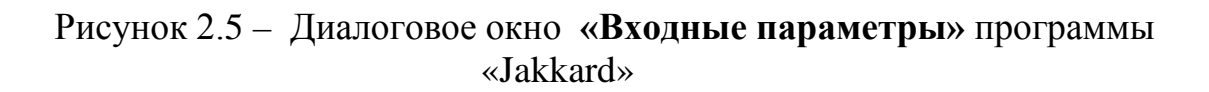

Командная кнопка **«Расчет»** осуществляет в автоматизированном режиме заправочный расчет и выводит данные на монитор (рис. 2.6).

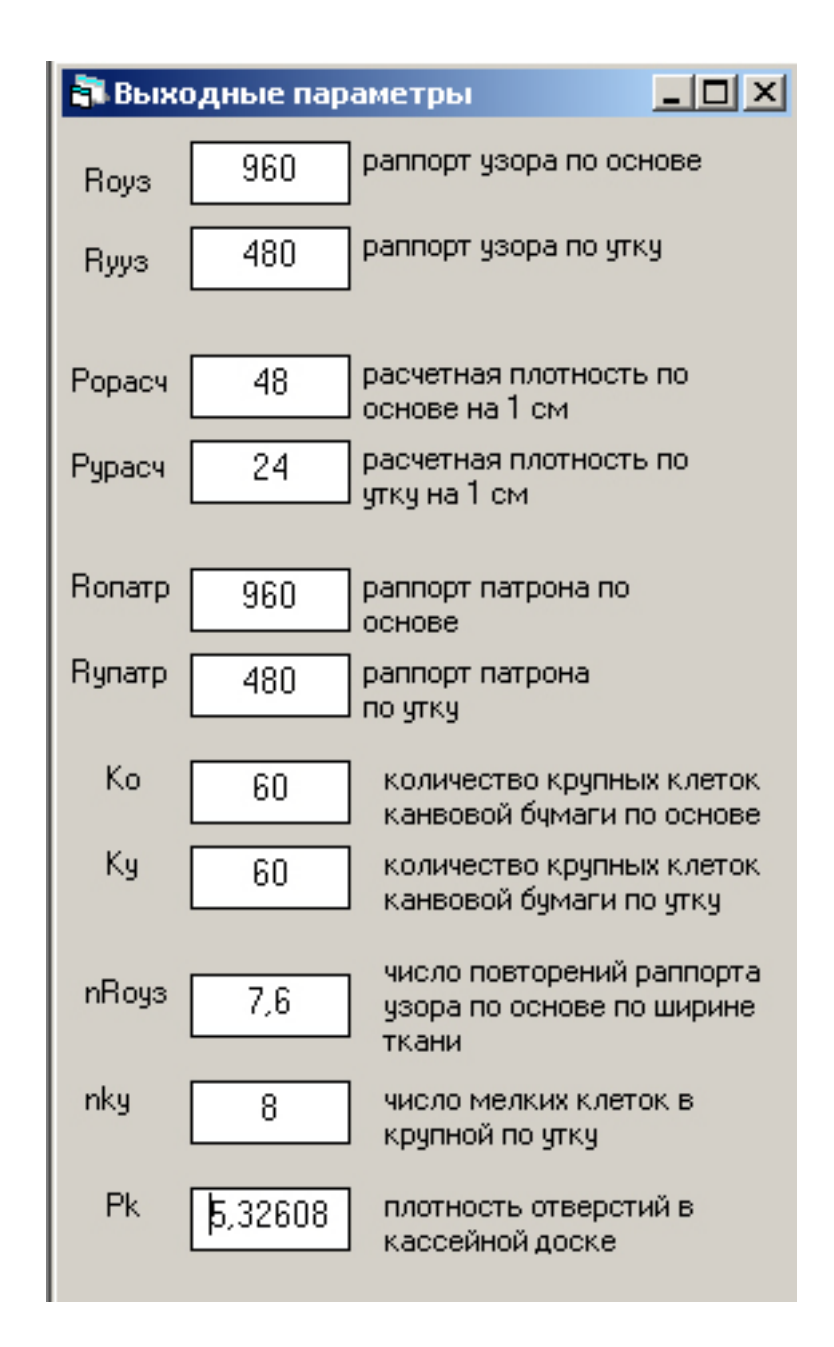

Рисунок 2.6 – Диалоговое окно **«Выходные параметры»** программы «Jakkard»

## **2.6 Защита от некорректных действий пользователей**

<span id="page-36-0"></span>При вводе исходных параметров пользователем программное обеспечение имеет защиту от ввода в ячейку синтаксически ошибочного выражения. При вводе недопустимого значения ячейка подсвечивается красным цветом, сигнализируя о необходимости исправить введенное значение.

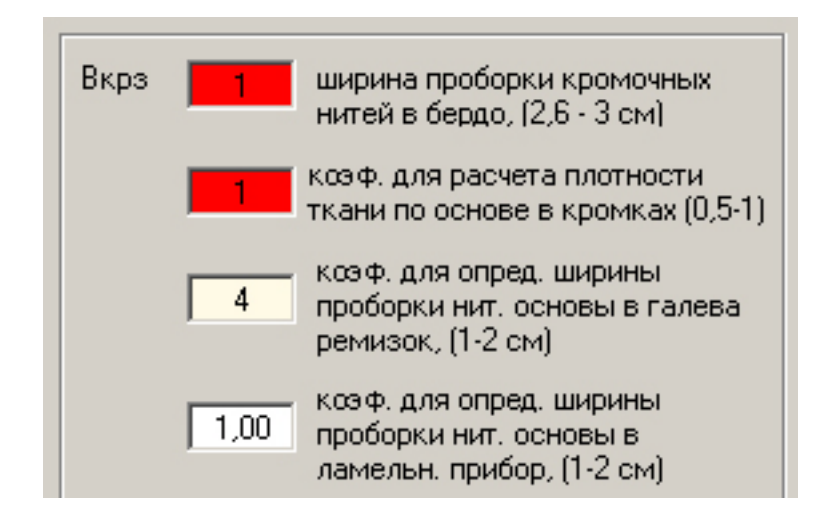

Рисунок 2.7 – Защита от некорректных значений

## **2.7 Запись и чтение файлов переплетений**

<span id="page-37-0"></span>Обе программы позволяют записать на диск исходные и полученные данные о проектируемой ткани.

Перед тем как записывать данные на диск, нужно произвести заправочный расчет ткани.

Для записи данных нужно ввести команду **Файл/Сохранить данные** (рис.2.8).

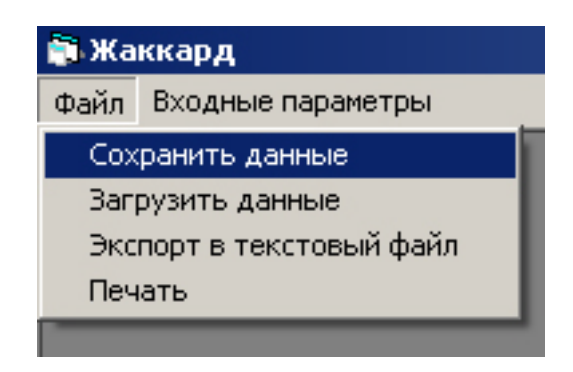

Рисунок 2.8 – Файл / Сохранить данные

Эту же команду можно задать нажатием кнопки в головном меню с пиктограммой  $\blacksquare$ 

Описанные выше действия приведут к появлению на экране диалогового окна **«Сохранить данные»** (рис. 2.9).

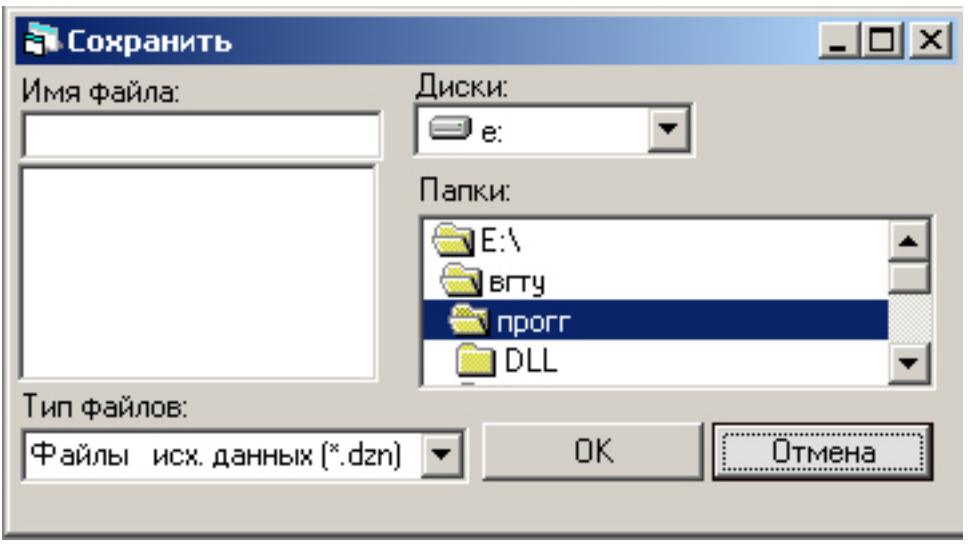

Рисунок 2.9 – Диалоговое окно **«Сохранить данные»**

Для записи данных нужно:

• В появившемся диалоговом окне **«Сохранить данные»** (рис. 2.9) выбрать диск для сохранения и папку.

• Вывести мышью указатель в текстовое поле **«Имя файла»** и задать имя сохраняемому файлу.

• Щелкнуть по кнопке **«ОК»**.

В качестве расширения имени файла в программе «Zap\_raschet» используются символы .dzn, в программе «Jakkard» используются символы .dan.

Для загрузки исходных данных необходимо ввести команду **Файл / Загрузить данные** (рис. 2.10).

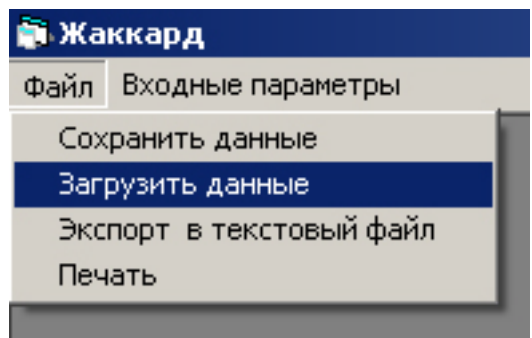

Рисунок 2.10 – Файл / Загрузить данные

Эту же команду можно задать нажатием кнопки в головном меню с пиктограммой .

Описанные выше действия приведут к появлению на экране диалогового окна **«Загрузить данные»** (рис. 2.11).

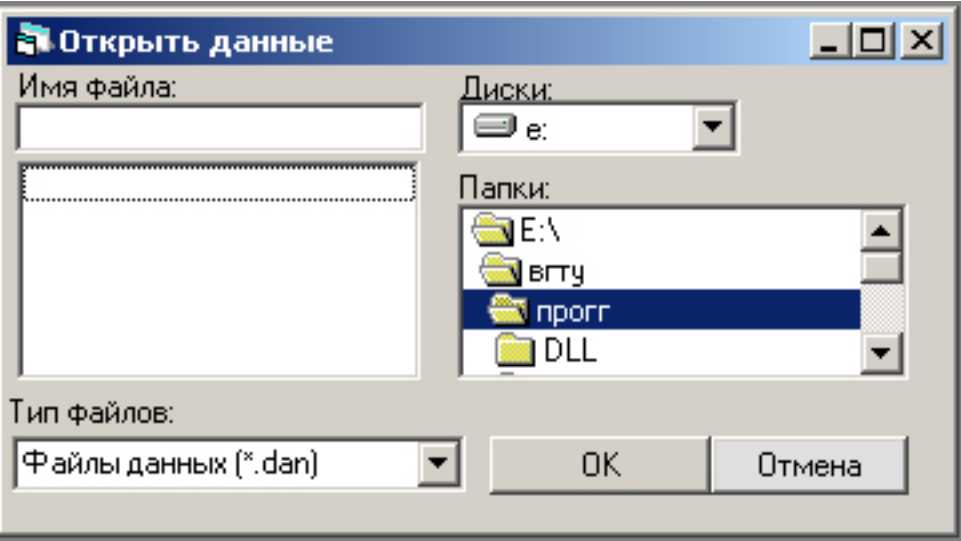

Рисунок 2.11 – Диалоговое окно **«Загрузить данные»**

Если окно вызвано ошибочно, его нужно закрыть щелчком по кнопке **«Отмена»**.

## **2.8 Конвертирование результатов заправочного расчета в текстовый файл**

<span id="page-39-0"></span>Для удобства импорта данных в текстовые приложения в данном программном обеспечении присутствует возможность конвертировать исходные данные и результаты заправочного расчета в текстовый файл с расширением .txt.

Для конвертирования данных нужно ввести команду **Файл / Экспорт в текстовый файл** (рис. 2.12).

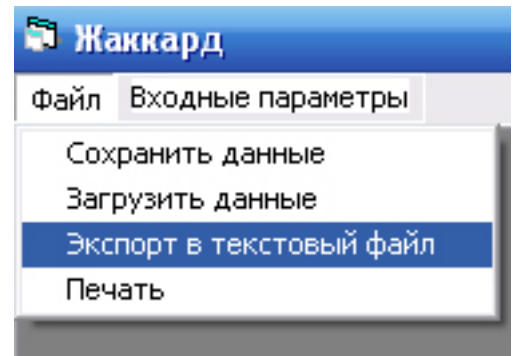

Рисунок 2.12 – Файл / Экспорт в текстовый файл

## **2.9 Вывод результатов работы на печать**

<span id="page-39-1"></span>Программа предусматривает вывод на исходных и полученных данных. Для входа в режим вывода на печать нужно ввести команду **Файл/Печать** (рис. 2.13).

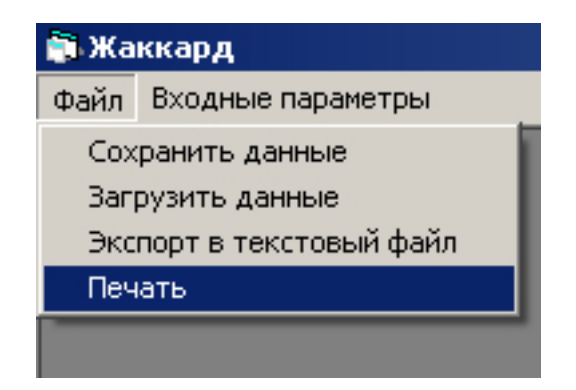

Рисунок 2.13 - Файл / Печать

Эту же команду можно задать нажатием кнопки в головном меню с пиктограммой • Это приводит к появлению окна «Печать», в котором необходимо определить одну из двух команд Отмена либо Печать (рис. 2.14).

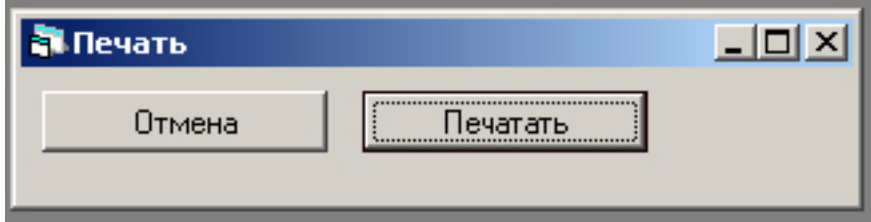

Рисунок 2.14 - Диалоговое окно «Печать»

Порядок вывода отчета на печать:

- Включить принтер и заправить его бумагой.
- В головном меню выбрать Файл / Печать или выбрать одноименную пиктограмму
	- Шелкнуть по кнопке «Печатать» в диалоговом окне «Печать».

## <span id="page-40-0"></span>2.10 Пример автоматизированного заправочного расчета ткани ЗАПРАВОЧНЫЙ РАСЧЕТ ТКАНИ

"Входные параметры"

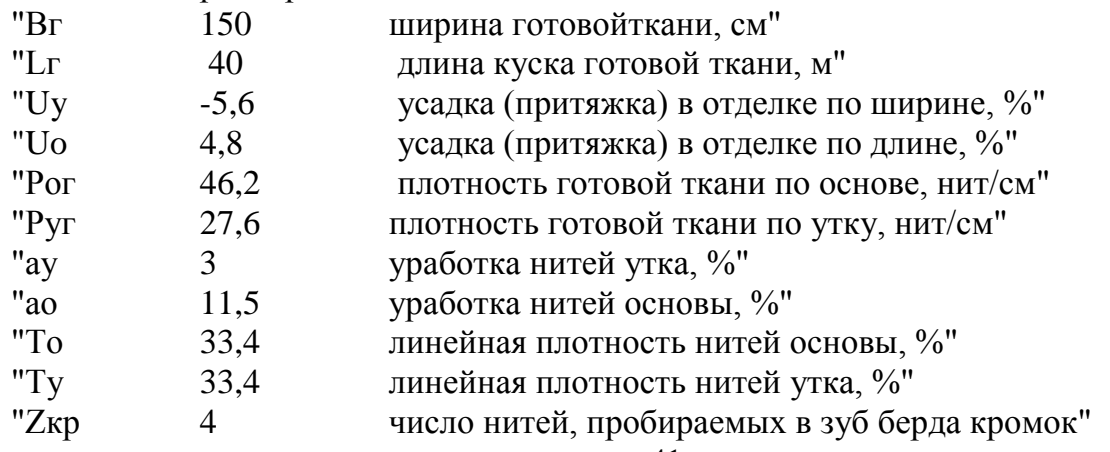

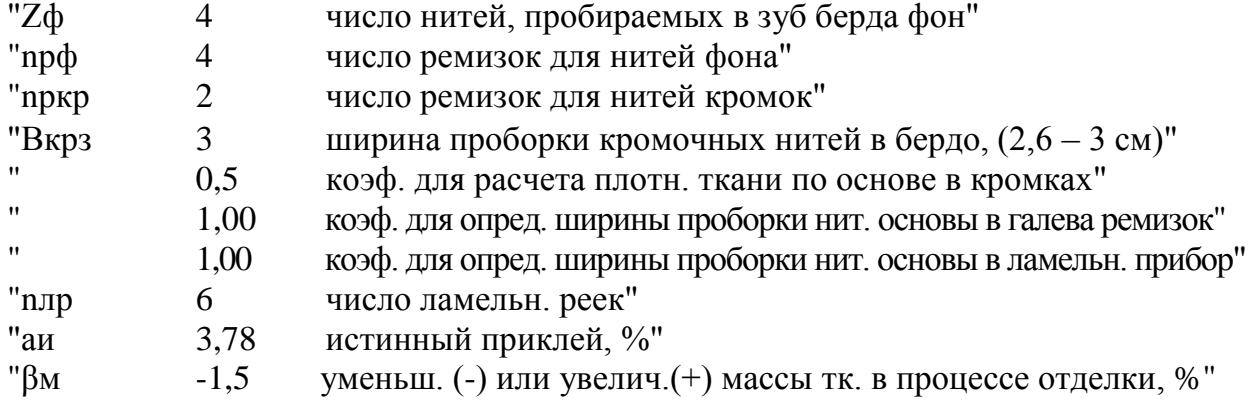

# "Выходные параметры"

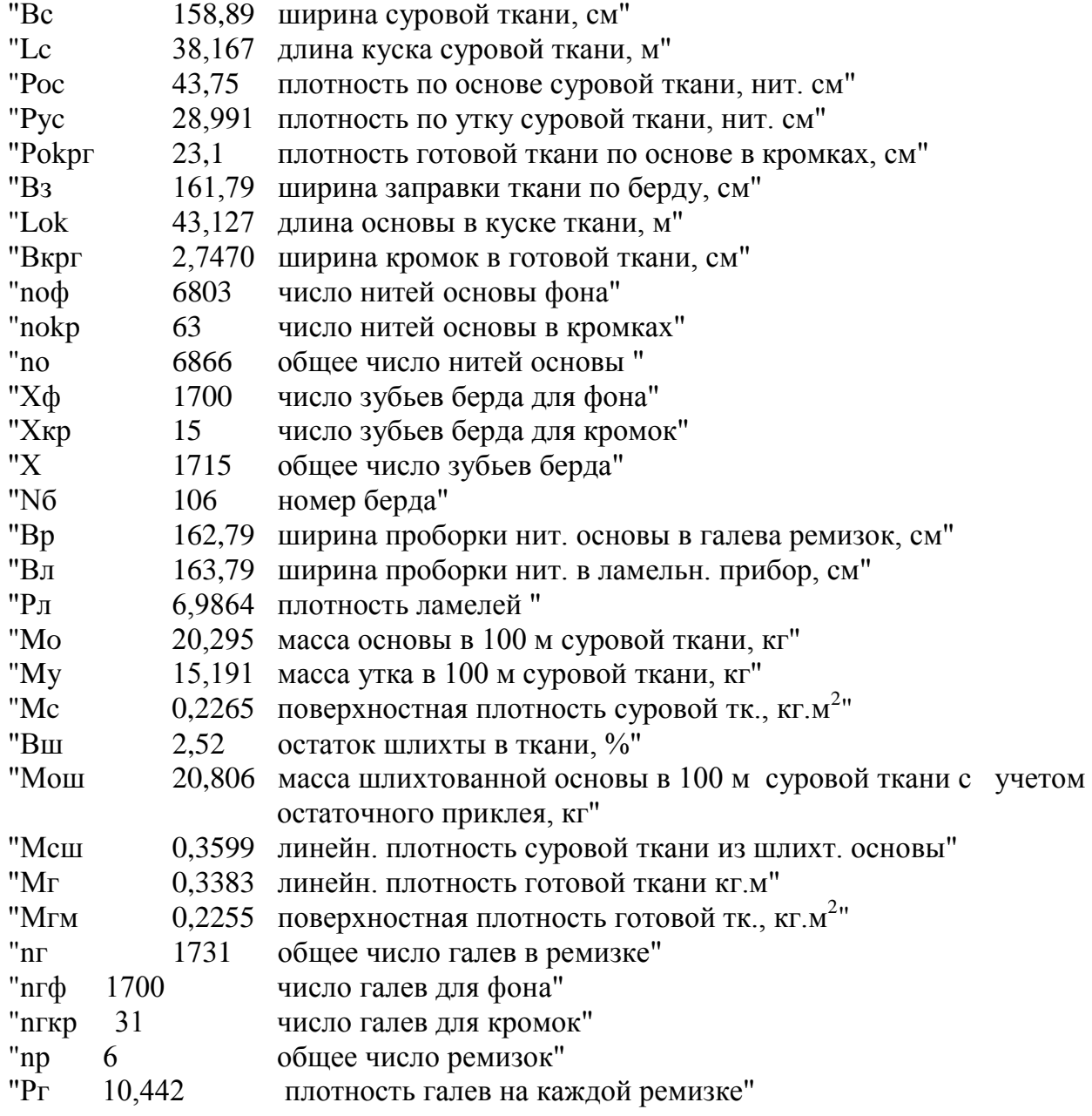

## ЖАККАРД

"Входные параметры"

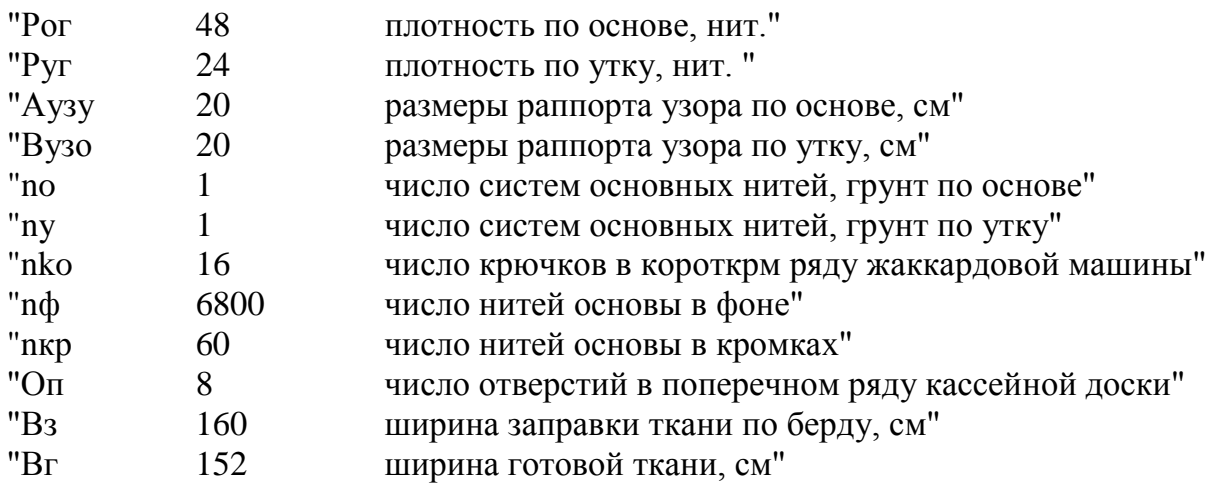

"Выходные параметры"

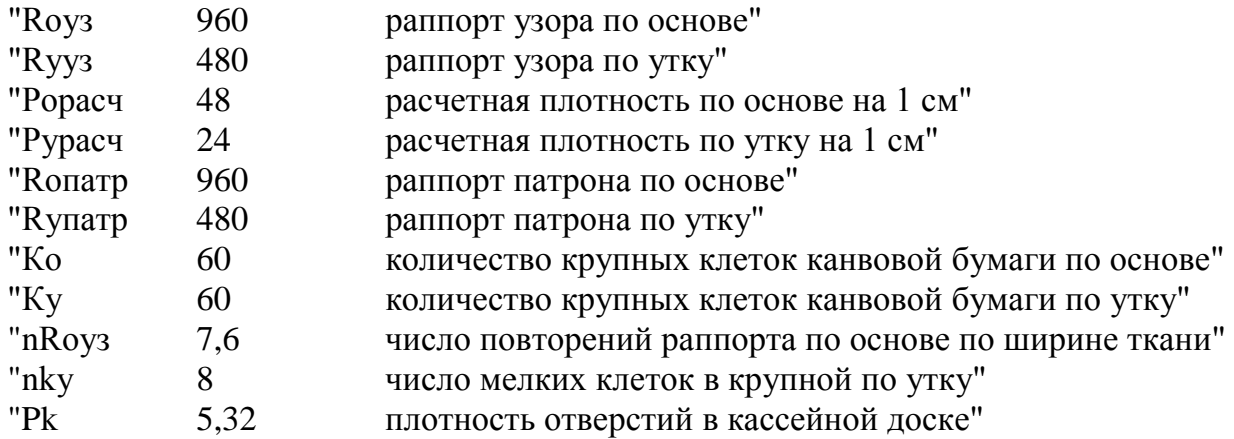

#### **ЛИТЕРАТУРА**

<span id="page-43-0"></span>1. Грановский, С. Г. Жаккардовые ткани (патронирование рисунков) / С. Г. Грановский. – Москва : Легкая индустрия, 1971. – 368 с.

2. Мартынова, А. А. Строение и проектирование тканей. / А. А. Мартынова, Г. Л. Слостина, Н. А. Власова. – Москва : РИО МГТУ им. А. Н. Косыгина, 1999. – 434 с.

3. Казарновская, Г. В. Методические указания к лабораторным работам по курсу «Технология ткацкого рисунка. Теории ткацких переплетений, патронирование» для студентов специальности 1-19 01 01-05 04 «Заправочный расчет жаккардовой ткани» / Г. В. Казарновская. – УО «ВГТУ», 2004. – 23 с.